Министерство науки и высшего образования Российской Федерации Федеральное государственное бюджетное образовательное учреждение высшего образования < < Владимирский государственный университет имени Александра Григорьевича и Николая Григорьевича Столетовых» (ВлГУ)

Институт архитектуры, строительства и энергетики

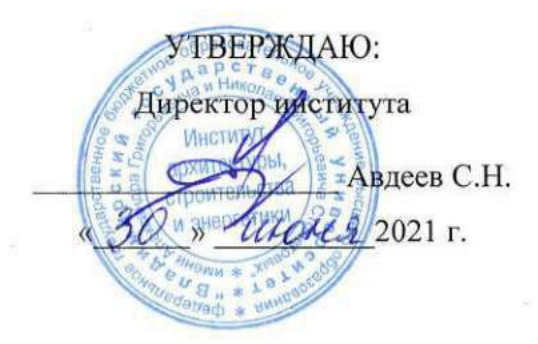

### ПРОГРАММА ГОСУДАРСТВЕННОЙ ИТОГОВОЙ АТТЕСТАЦИИ

#### Бакалавриат

(бакалавриат, магистратура, специалитет)

#### 08.03.01 СТРОИТЕЛЬСТВО

(код и наименование направления подготовки)

#### Промышленное и гражданское строительство

(направленность (профиль) подготовки)

г. Владимир 2021 год

#### 1. ЦЕЛИ И ЗАЛАЧИ ГОСУДАРСТВЕННОЙ ИТОГОВОЙ АТТЕСТАЦИИ

Государственная итоговая аттестация  $(*TMA*)$ Проводится государственной экзаменационной комиссией в целях установления уровня подготовки выпускников к выполнению профессиональных задач, определения соответствия результатов освоения обучающимися образовательной программы требованиям ФГОС по направлению 08.03.01 «Строительство», профиль «Промышленное и гражданское строительство».

Залачами ГИА являются:

- оценка уровня сформированности компетенций;

- принятие решения о присвоении квалификации по результатам ГИА, выдаче документа о высшем образовании и квалификации.

### 2. МЕСТО ГОСУДАРСТВЕННОЙ ИТОГОВОЙ АТТЕСТАЦИИ В СТРУКТУРЕ ОБРА-ЗОВАТЕЛЬНОЙ ПРОГРАММЫ ВЫСШЕГО ОБРАЗОВАНИЯ

ГИА является обязательной для обучающихся, осваивающих ОПОП вне зависимости от форм обучения и форм получения образования и претендующих на получение документа о высшем образовании и квалификации.

ГИА проводится на завершающем этапе обучения после прохождения теоретического обучения и всех видов практик, предусмотренных учебным планом.

К ГИА допускается обучающийся, не имеющий академической задолженности и в полном объеме выполнивший учебный план или индивидуальный учебный план по ОПОП.

Общая трудоемкость ГИА составляет 9 зачетных единиц, 324 часа.

Продолжительность ГИА 6 недель.

### 3. СТРУКТУРА ГОСУДАРСТВЕННОЙ ИТОГОВОЙ АТТЕСТАЦИИ

ГИА проводится в форме:

- подготовки к процедуре защиты и защиты выпускной квалификационной работы.

#### 4. ТРЕБОВАНИЯ К РЕЗУЛЬТАТАМ ОСВОЕНИЯ ОПОП

Выпускник, освоивший ОПОП по направлению подготовки 08.03.01 «Строительство», профиль «Промышленное и гражданское строительство» должен обладать следующими компетенниями:

#### Компетенции, проверяемые при защите выпускной квалификационной работы:

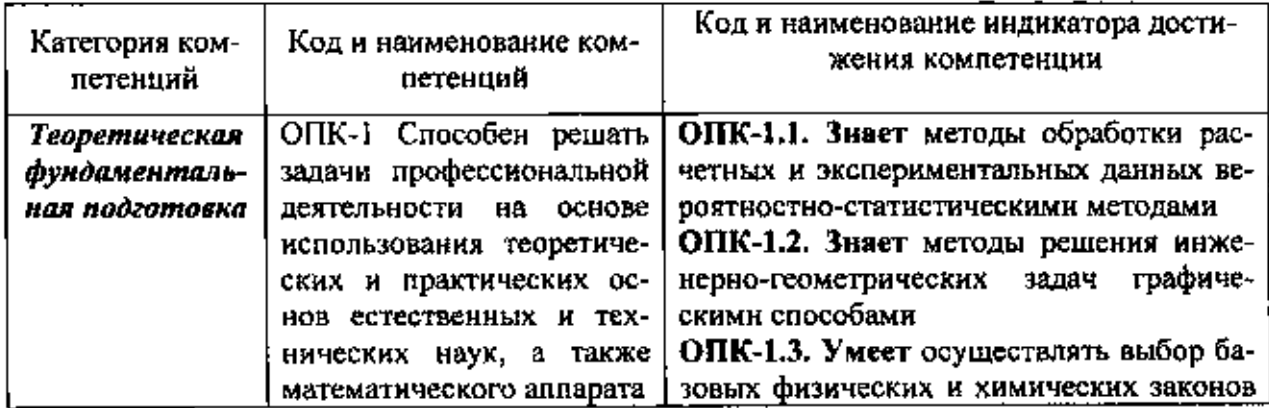

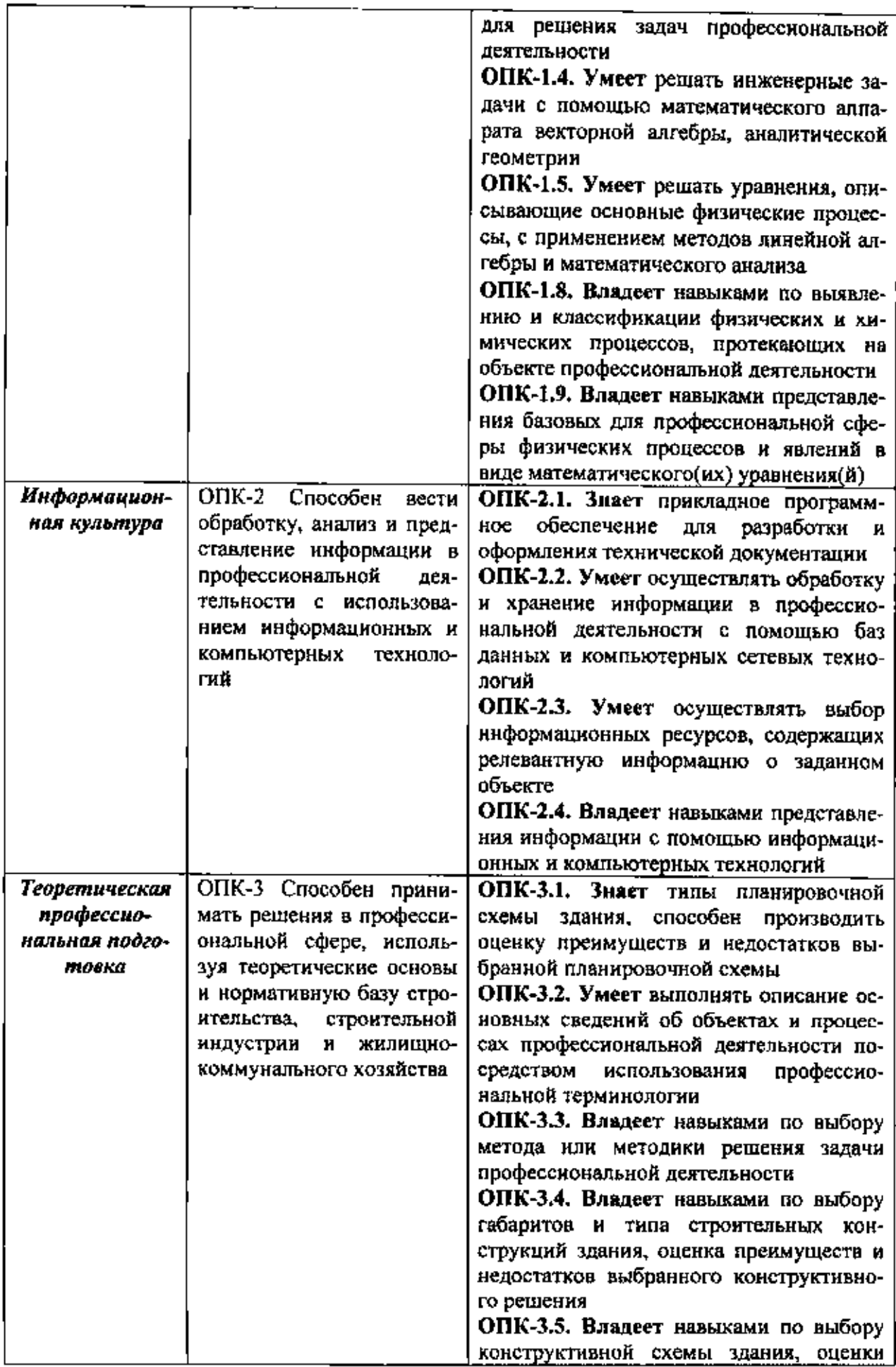

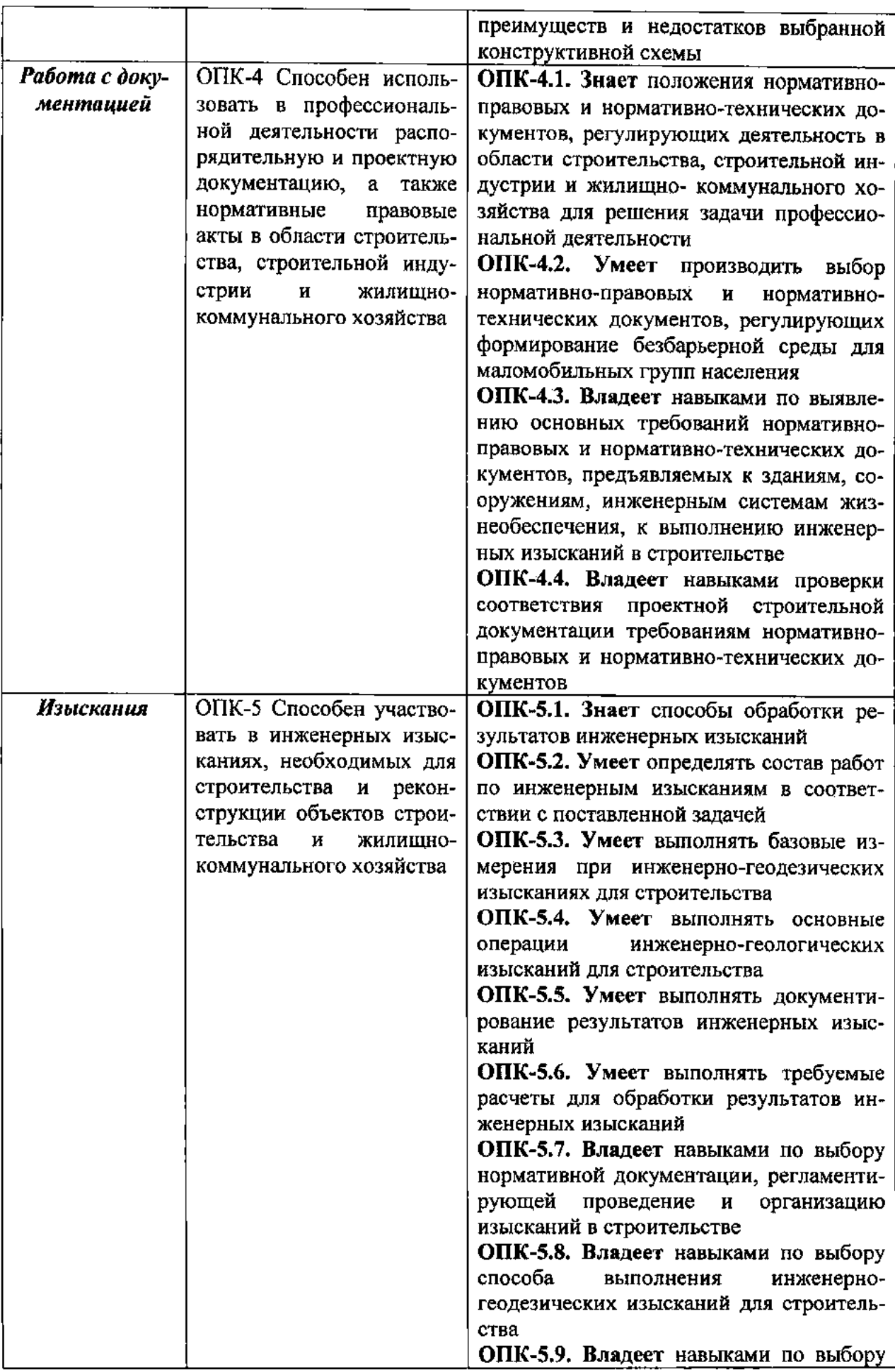

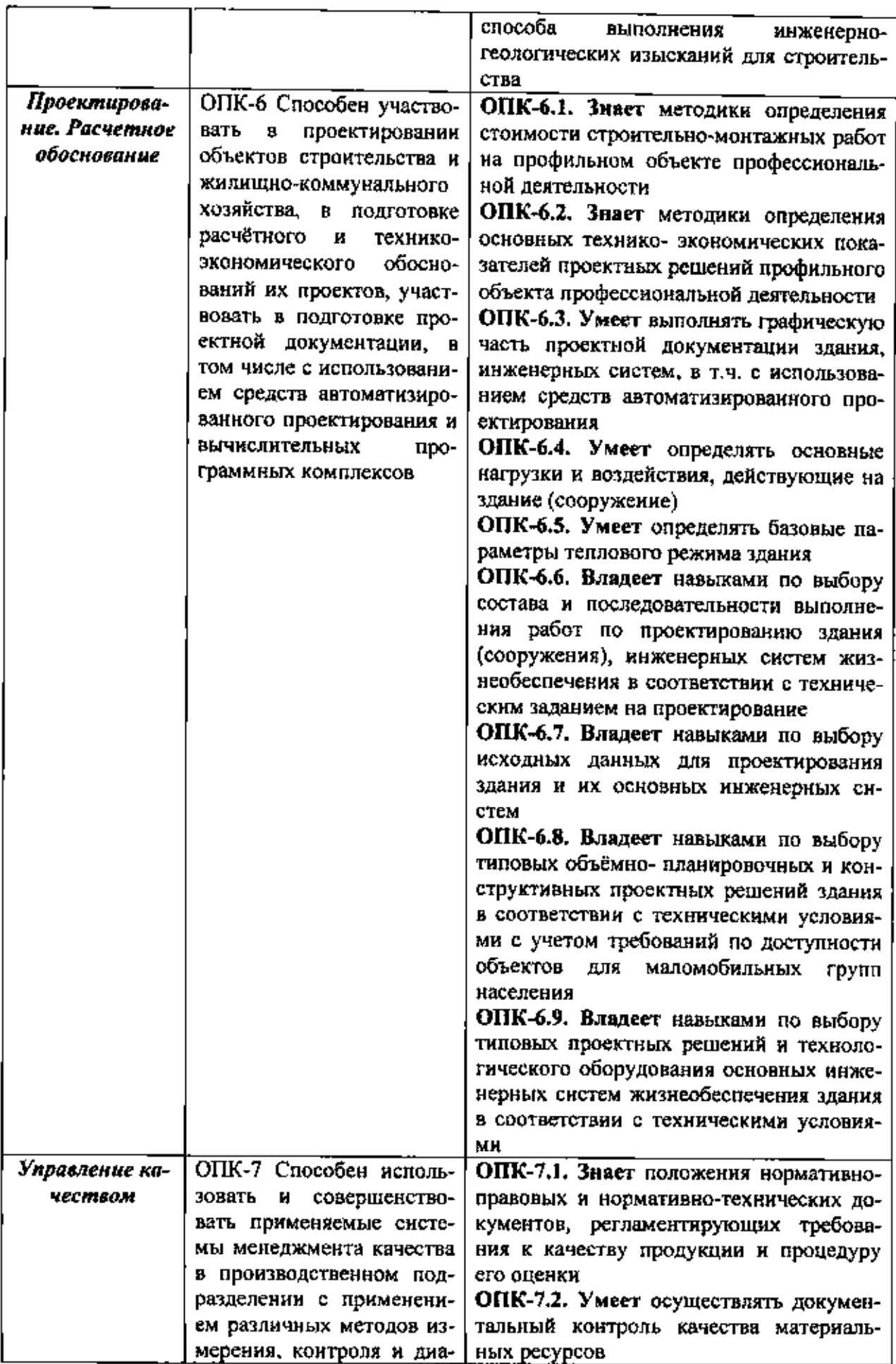

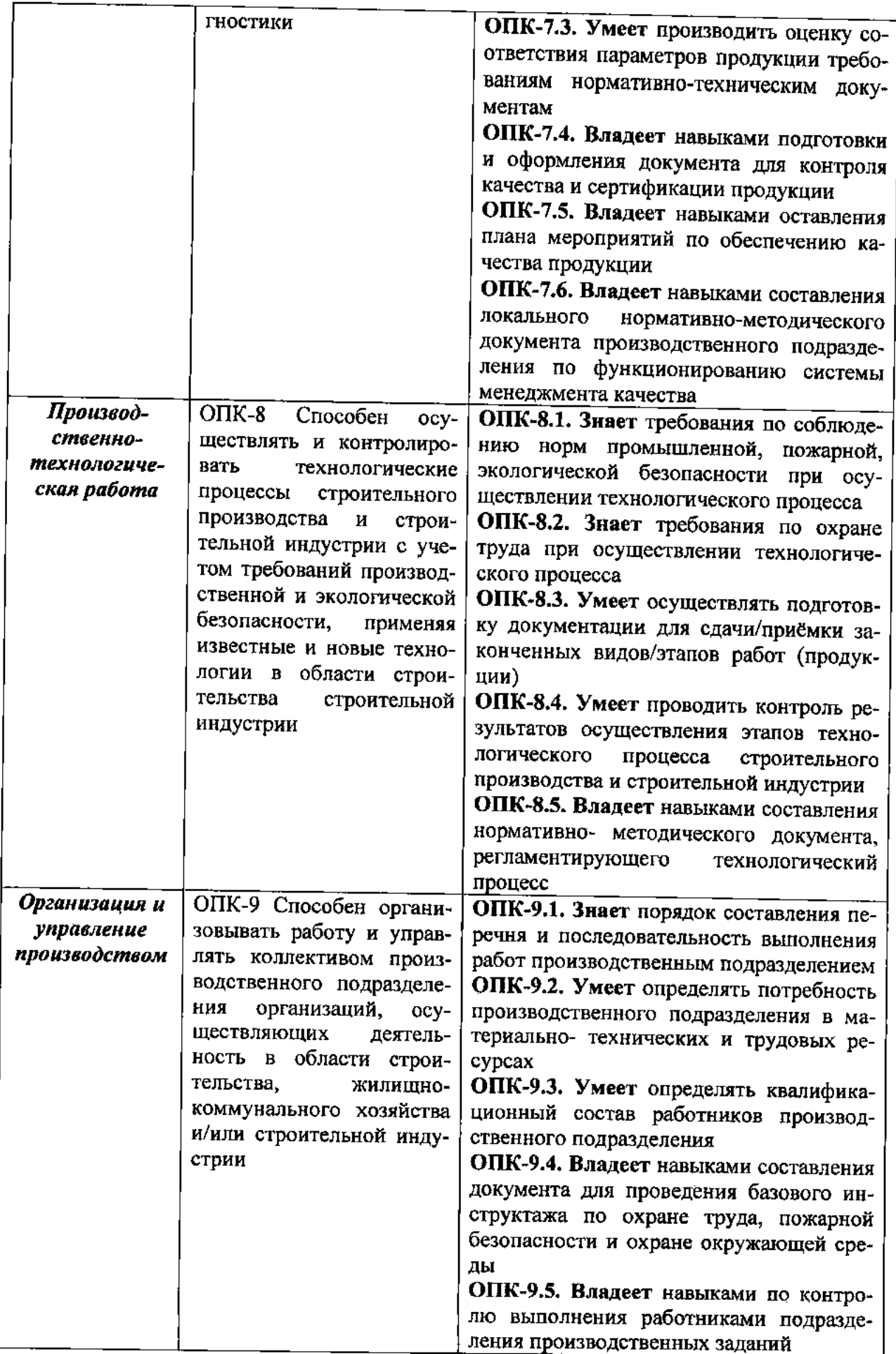

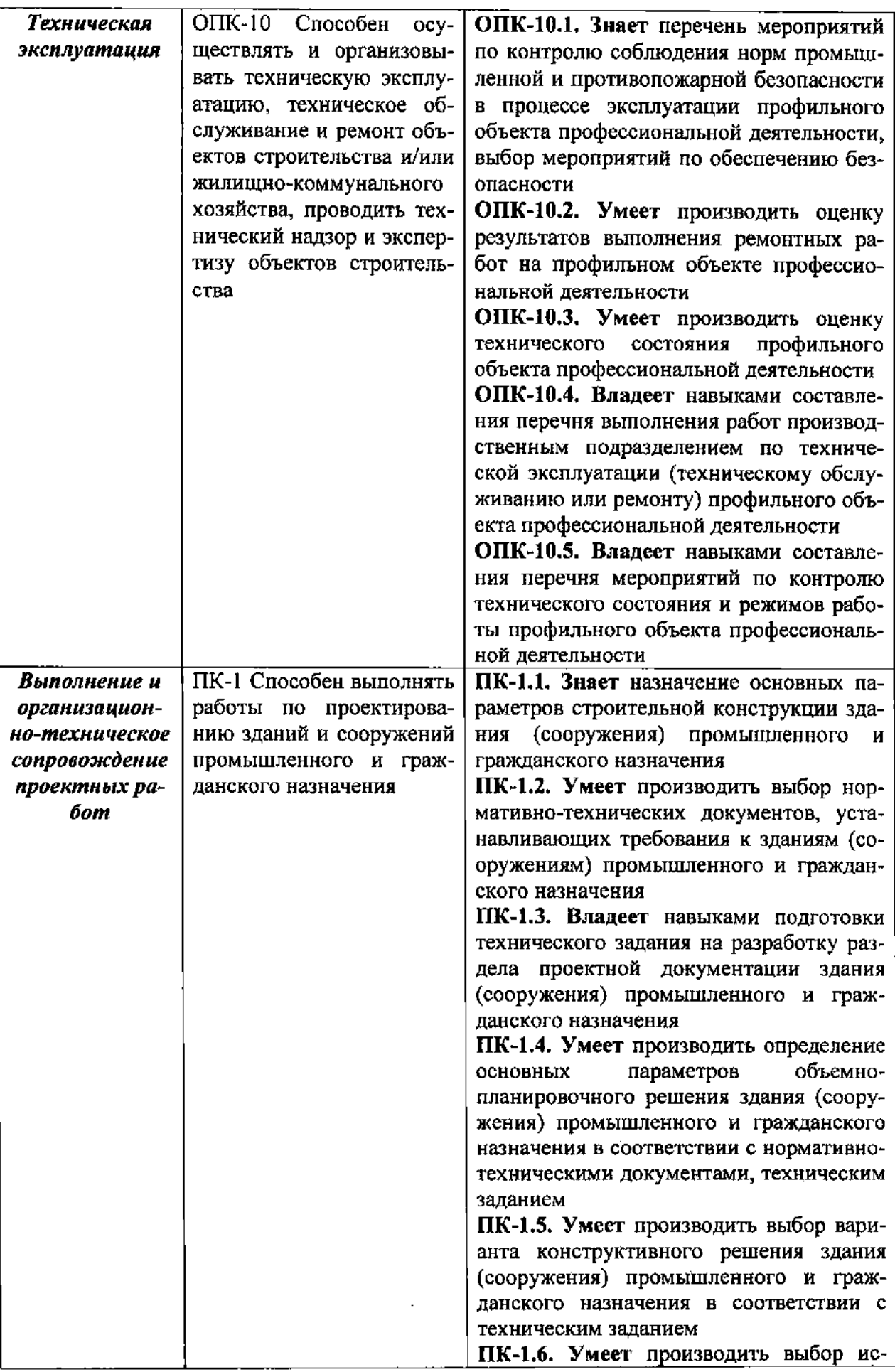

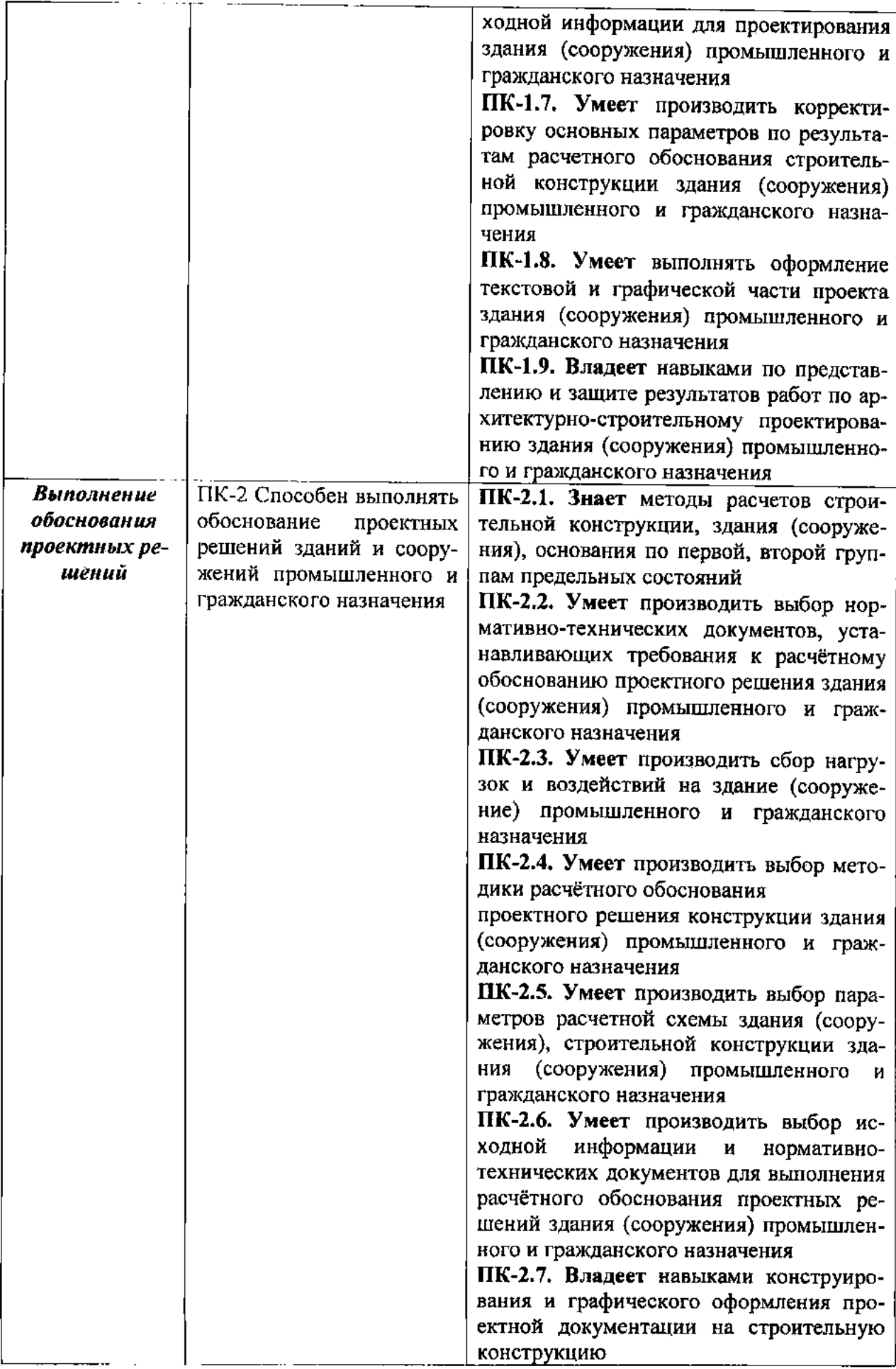

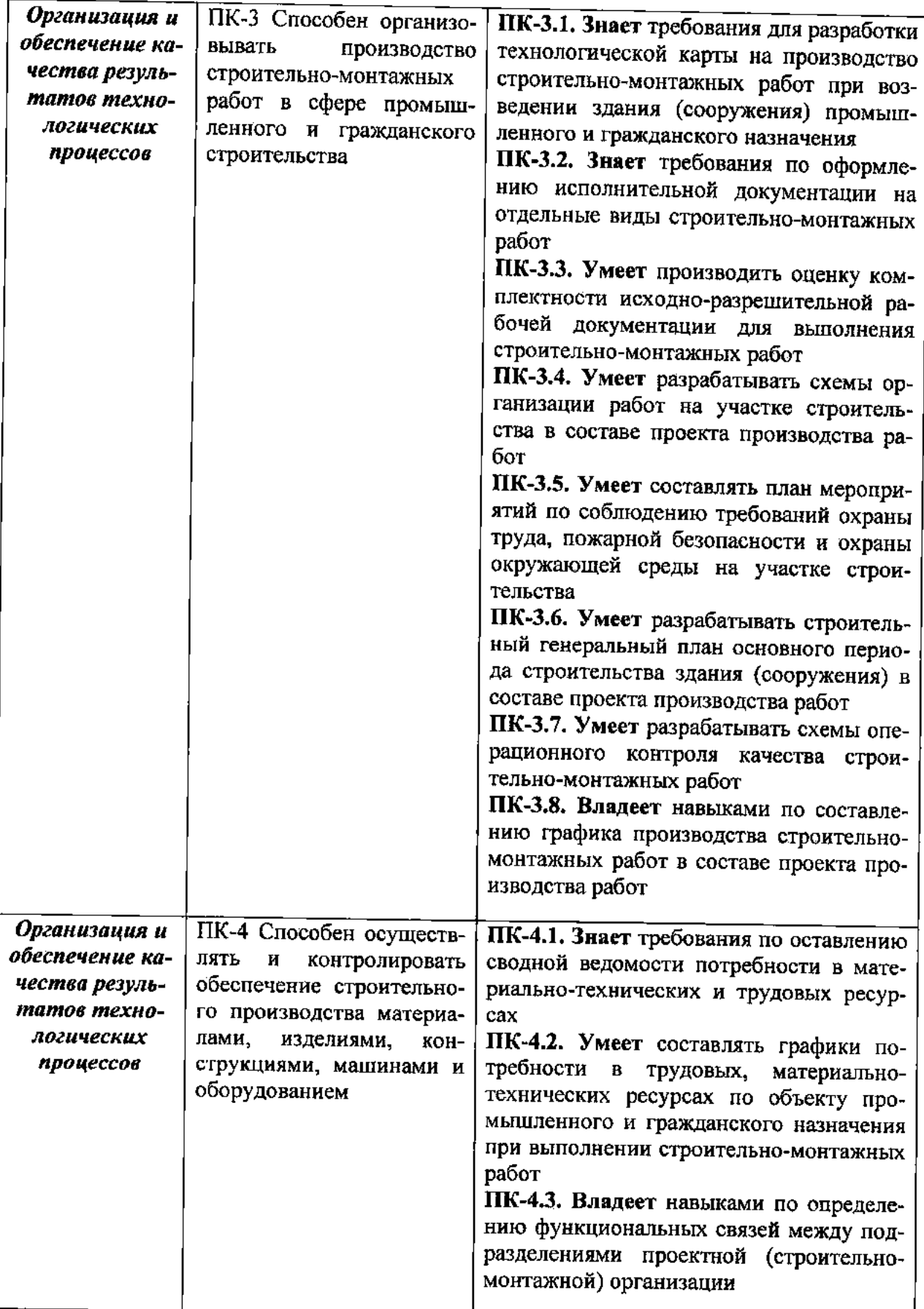

# 5. ВЫПУСКНАЯ КВАЛИФИКАЦИОННАЯ РАБОТА (ВКР)

#### 5.1. Общая характеристика ВКР

Целью подготовки и защиты ВКР является определение соответствия результатов освоения обучающимися ОПОП соответствующим требованиям ФГОС ВО.

К государственной итоговой аттестации допускается обучающийся, не имеющий академической задолженности и в полном объеме выполнивший учебный план или индивидуальный учебный план по соответствующей образовательной программе высшего образования.

Фонд оценочных средств для проведения государственной итоговой аттестации бакалавров приведен в «Положении о разработке фонда оценочных средств (ФОС) государственной итоговой аттестации (ГИА)».

ФОС является неотъемлемой частью нормативно-методического обеспечения системы оценки качества освоения обучающимися основной профессиональной образовательной программы высшего образования и обеспечивает повышение качества образовательного процесса Университета.

Под фондом оценочных средств понимается комплект методических и контрольных измерительных материалов, предназначенных для оценивания компетенций, знаний, умений, владений на разных стадиях обучения бакалавров на соответствие ФГОС ВО по завершению освоения ОПОП.

Самостоятельная работа бакалавров осуществляется в соответствии с «Положением о самостоятельной работе обучающихся по основным профессиональным образовательным программам (ОПОП) высшего образования».

Самостоятельная работа является важным видом учебной и научной деятельности обучающихся и направлена на подготовку свободно владеющего профессиональными компетенциями бакалавра, способного к постоянному профессиональному росту.

Объем самостоятельной работы обучающихся по каждой дисциплине определяется учебным планом.

Самостоятельная работа обучающихся может быть как аудиторной, так и внеаудиторной.

### 5.2. Требования к ВКР

### 5.2.1. Требования к структуре ВКР

ВКР выполняется строго в соответствии с заданием. Структура ВКР состоит из расчетно-пояснительной записки и графической части.

Обязательный минимальный объем графической части составляет 9 листов формата А1. Обязательный состав графической части:

- √ Генеральный план;
- √ Фасады;
- √ Планы этажей:
- √ Разрезы (продольный и поперечный разрезы здания);
- √ План фундаментов (с разработкой узлов);
- √ План перекрытия (с разработкой узлов);
- √ План покрытия (с разработкой узлов);
- √ План кровли;
- √ Строительный генеральный план;
- √ Календарный план строительства/Технологические карты. Вариативный состав графической части:
- √ Сравнение вариантов конструкций;

√ Разработка какой-либо конструкции (по заданию руководителя);

√ Сетевой график.

Компоновка чертежей согласуется непосредственно с руководителем.

Чертежи следует выполнять в масштабах, обеспечивающих четкое изображение конструкций, элементов и узлов в соответствии с установленными стандартами. Плотность заполнения листа чертежами должна быть не менее 80% его площади.

Настоящими методическими указаниями допускается применение выпускником дополнительных иллюстративных материалов, применяемых наряду с обязательными чертежами графической части ВКР, такими как:

- модели и макеты проектируемых зданий или сооружений, а также их частей

(отдельных конструкций, узлов);

- образцы строительных материалов, использованных в ВКР;

- индивидуальные раздаточные иллюстративные пособия, дублирующие или поясняющие чертежи графической части;

- инновационные компьютерные программы и мультимедийные презентации, в том числе собственного изготовления, иллюстрирующие разделы ВКР.

Также настоящими методическими указаниями предусматривается возможность выполнения выпускником дополнительного индивидуального задания выпускающей кафедры, утверждаемого руководителем ВКР.

Минимальный объем расчетно-пояснительной записки должен быть достаточным для содержательного отражения пояснений ко всем разделам ВКР. Объем приложений не регла-

# В состав расчетно-пояснительной записки входит:

- Титульный лист (прил. 1).
- Задание на выпускную квалификационную работу (прил. 3).
- Аннотация (прил. 5)
- Содержание (прил. 6).

- Введение.

- Основные части, включающие:

1. Архитектурно-строительная часть, в том числе:

1.1. Генеральный план;

- 1.2. Роза ветров;
- 1.3. Расчет потребности в автостоянках;
- 1.4. Благоустройство и озеленение;
- 1.5. Расчет объемов мусороудаления;
- 1.6. Объемно-планировочное решение;
- 1.7. Конструктивные решения;

1.8. Противопожарные мероприятия.

- 2. Расчетно-конструктивная часть, в том числе:
- 2.1. Инженерно-геологические условия площадки строительства;

2.2. Расчет и проектирование конструкций;

2.3. Расчет оснований и проектирование фундаментов.

3. Организация строительного производства, в том числе:

3.1. Разработка календарного плана строительства;

3.1.1. Определение объемов и трудоемкостей основных строительно-монтажных работ  $(CMP)$ :

3.1.2. Определение технико-экономических показателей календарного плана строительства:

3.2. Разработка генерального плана строительства;

3.2.1 Потребность в рабочих кадрах;

- 3.2.2. Временные здания и сооружения;
- 3.2.3. Складские помещения;

3.2.4. Временное электроснабжение;

3.2.5. Временное водоснабжение;

3.2.6. Выбор механизмов и с способов производства СМР;

3.2.7. Подбор крана;

3.2.8. Определение опасных зон;

3.2.9. Технико-экономические показатели строительного генерального плана.

3.3. Подсчет объемов работ и калькуляция затрат труда и машинного времени;

3.4. Техника безопасности при производстве работ.

4. Охрана окружающей среды и безопасность жизнедеятельности.

5. Научно-исследовательская часть.

- Заключение.

- Список использованных источников.

- Приложения.

Задание на ВКР составляется руководителем ВКР на типовом бланке (Приложение 3).

К консультированию выпускников по разделам, не соответствующим профилю выпускающей кафедры, специализированными кафедрами назначаются преподавателиконсультанты либо в начале, либо по ходу разработки ВКР. Фамилии консультантов по отдельным разделам указываются в задании на ВКР.

Задание на ВКР подшивается к расчетно-пояснительной записке и вместе с работой предоставляется в ГЭК при защите ВКР.

Библиографический список должен включать изученную и использованную в ВКР литературу. Библиографический список должен содержать не менее - 25 наименований. Сведения об источниках и ссылки на них приводятся в соответствии с действующими на момент выполнения ВКР требованиями ГОСТ.

При выполнении работы следует проводить четкую увязку разделов между собой. Расчетно-пояснительная записка должна отражать в полном объеме все указанные выше части с содержанием необходимых для данной ВКР расчетов и пояснений.

При формировании и оформлении ВКР должна соблюдаться логическая последовательность разделов. В объем расчетно-пояснительной записки входят также титульный лист, задание на ВКР, содержание (1-2 с.) и приложения, предусмотренные ВКР.

Приложения размещаются после библиографического списка.

Уравнения и формулы следует выделять из текста в отдельную строку и располагать посередине, высота текста - 14 пт., межстрочный интервал -1,5. Выше и ниже каждой формулы или уравнения должно быть оставлено не менее одной свободной строки. Если формула не умещается в одну строку, то она должна переноситься после знака, причем знак в начале следующей строки повторяют. При переносе формулы на знаке, символизирующем операцию

умножения, применяют знак «Х». Пояснение символов и числовых коэффициентов, входящих в формулу, если они не пояснены ранее в тексте, должны быть приведены непосредственно под формулой. Пояснения каждого символа следует давать с новой строки в той последовательности, в которой символы приведены в формуле. Первая строка пояснения должно начинаться со слова «где» без двоеточия после него. Если формула не требует пояснений, то в конце нее надо ставить точку, если требуются пояснения, то ставится запятая. Высота текста пояснений - 12 пт., межстрочный интервал - 1,0.

Формулы, за исключением формул, помещаемых в приложении, должны нумероваться сквозной нумерацией арабскими цифрами, которые записывают на уровне формулы в крайнем положении справа в круглых скобках. Допускается нумерация формул внутри глав. В этом случае номер формулы состоит из номера главы и порядкового номера формулы, разделенных точкой, например, (3.1).

Ссылки в тексте на порядковые номера формул дают в скобках, например, ... в формуле  $(1)$ .

Формулы, помещаемые в приложениях, должны нумероваться сквозной нумерацией арабскими цифрами в пределах каждого приложения с добавлением перед каждой цифрой обозначения приложения, например, формула (В.1).

Формула должна включать в себя: искомую величину, буквенное обозначение, цифровое обозначение, полученное число и единицы измерения. Пример оформления формулы:

$$
Q = \frac{q_1}{2} = \frac{2 \cdot 3}{2} = 3 \text{ kH}, \tag{1}
$$

где  $Q$  – поперечная сила, кН;

q - равномерно-распределенная нагрузка, кН/м;

1-длина элемента, м.

Все единицы измерения, встречающиеся в ВКР, необходимо писать через пробел после их цифровых показателей.

Таблицу следует располагать в ВКР непосредственно после текста, в котором она упоминается впервые. При ссылке следует писать слово «таблица» с указанием ее номера. Таблицу, в зависимости от ее размера, помещают под текстом, в котором впервые дана ссылка на нее или на следующей странице, а при необходимости в приложении к документу.

Все таблицы должны иметь название и порядковую нумерацию. Таблицы нумеруются арабскими цифрами сквозной нумерацией в пределах всей работы (за исключением таблиц приложений). Номер таблицы следует проставлять в левом верхнем углу после слова «Таблица», без знака «№», например, Таблица 1. Допускается нумеровать таблицы в пределах главы. В этом случае номер таблицы состоит из номера главы и порядкового номера таблицы, разделенных точкой, например, Таблица 1.1. В приложениях таблицы обозначают отдельной нумерацией арабскими цифрами с добавлением перед цифрой обозначения приложения, например, Таблица В.1, если она приведена в приложении «В».

Название таблицы должно отражать ее содержание, быть точным и кратким. Наименование таблиц следует помещать над таблицей слева, без абзацного отступа в одну строку с ее номером через тир. В конце названия таблицы точку не ставят.

Таблицы выравнивают по центру страницы. Выше и ниже каждой таблицы должно быть оставлено не менее одной пустой строки.

Высота текста названия таблицы и ее содержимого - 12 пт., межстрочный интервал -1,0. Внутри таблицы выравнивание текста выполняется по желанию студента и его научного руководителя, кроме заголовка таблицы, где выравнивание выполняется по центру столбца.

В каждой таблице следует указывать единицы измерения. Заголовки и подзаголовки граф и строк таблицы необходимо писать с прописной буквы. В конце заголовков и подзаголовков таблиц точку не ставят. Заголовки и подзаголовки граф указывают в единственном числе. Разделять заголовки и подзаголовки диагональными линиями не допускается.

Если цифровые или иные данные в какой-либо строке таблицы не приводят, то в ней ставят прочерк. Пустые ячейки при оформлении таблиц не допускаются.

Все цифровые данные, относящиеся к конкретному показателю или характеристики, должны быть выполнены с советующем округлением. Например, если показатели предела прочности во всех случаях имеют целое значение, кроме одного, в котором имеются сотые доли, то необходимо у целых значений указать после запятой необходимое количество нулей.

Пример оформления таблицы в ВКР:

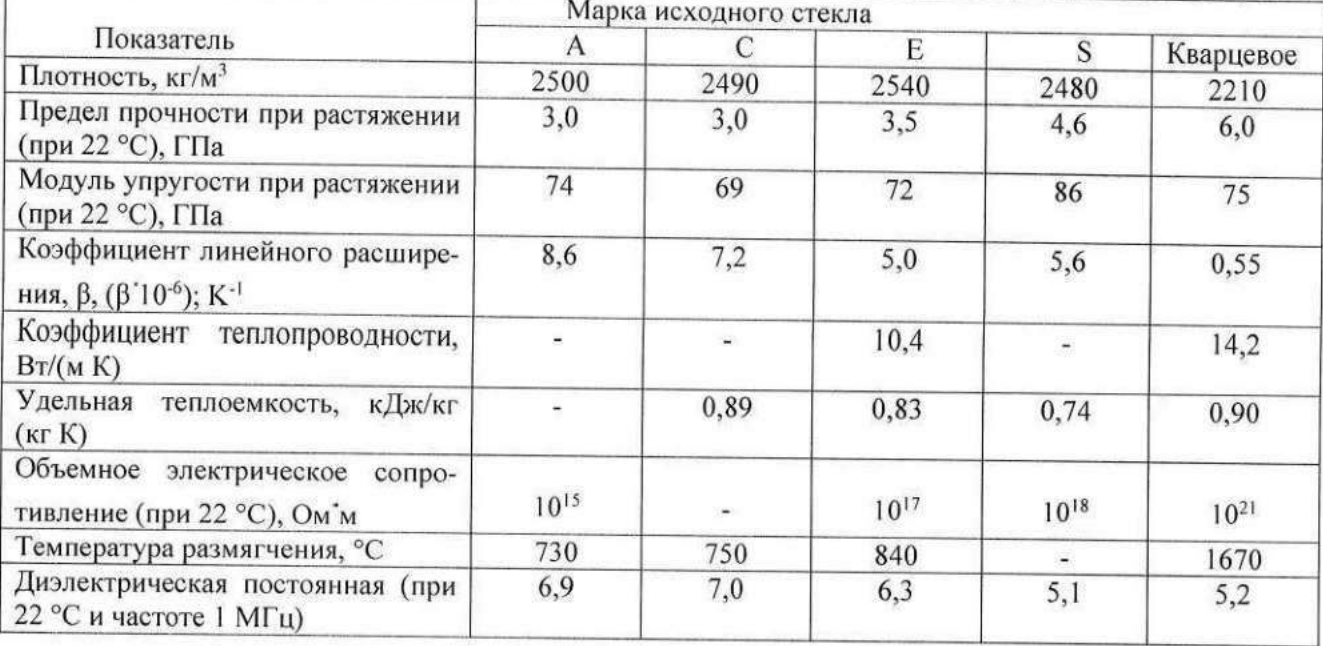

Таблица 1 - Основные свойства стеклотканей

Таблицу с большим числом строк, или таблицу, чьи строки не умещаются на данной странице, допускается переносить на другую страницу. При переносе части таблицы на другой лист слово «Таблица», ее номер и наименование указывают один раз над первой частью таблицы, а над другими частями слева пишут «Продолжение таблицы», «Окончание таблицы» и указывают номер таблицы. При разделении таблицы необходимо в ее продолжении на следующей страницы продублировать заголовки и подзаголовки таблицы, либо ввести строку, с нумерацией каждого столбца арабской цифрой, чтобы при переносе дублировать только цифры. Перенос таблицы допускается только в том случае, если на первой страницы помимо заголовков и подзаголовков таблицы располагается хотя бы одна строка таблицы.

Примеры оформления таблиц с переносом:

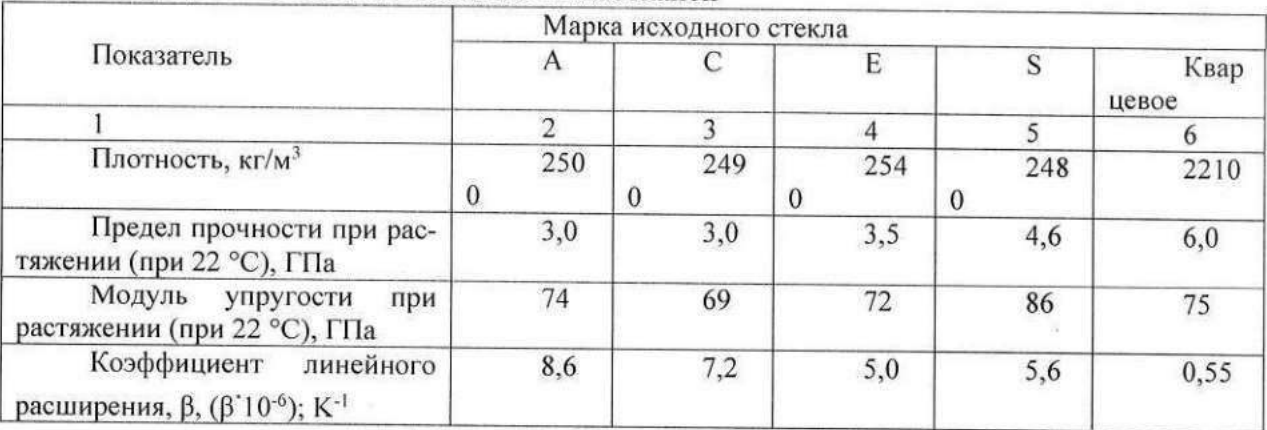

Таблица 1 - Основные свойства стеклотканей

#### Продолжение таблицы 1

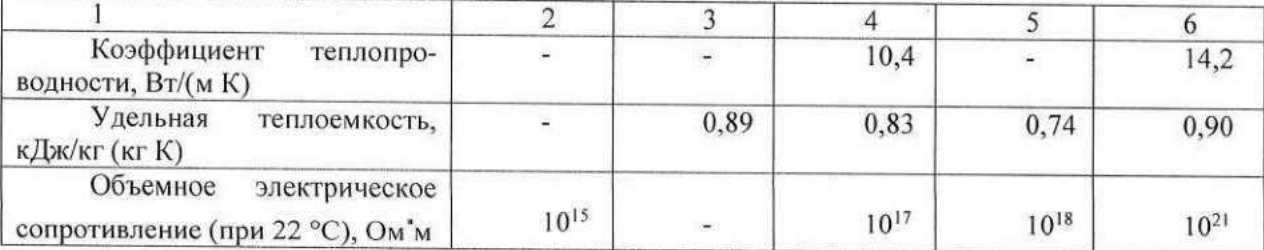

При необходимости следует давать пояснения или справочные данные к содержанию таблицы в виде примечаний, которые приводят непосредственно под ними. Если примечание одно, то после слова «Примечание», написанного с абзацного отступа, ставится тире и с прописной буквы излагается примечание. В случае нескольких примечаний каждое из них печатается с новой строки с абзацного отступа и нумеруется арабскими цифрами. Слово «Примечания» и их содержание печатаются шрифтом 12 пт. с межстрочным интервалом - 1,0.

Графический материал (схемы, диаграммы, фотографии, чертежи и т.п.) и подпись к нему выравнивают по центру. Высота текста подписи - 12 пт., межстрочный интервал -1,0.

Весь графический материал, расположенный по тексту работы (не включая приложения), следует нумеровать арабскими цифрами сквозной нумерацией. Номер графического материала следует проставлять после слова «Рисунок», без знака «№», например, Рисунок 1. Допускается нумеровать графический материал в пределах главы. В этом случае номер графического материала состоит из номера главы и порядкового номера графического материала, разделенных точкой, например, Рисунок 1.1. В приложениях графический материал обозначают отдельной нумерацией арабскими цифрами с добавлением перед цифрой обозначения приложения, например, Рисунок В.1, если он приведен в приложении «В». Название графического материала приводят сразу после названия через тире.

Весь графический материал располагают в работе после текста, имеющего на него ссылку, или на следующей странице. В тексте ВКР необходимо давать ссылку на графический материал следующим образом:

- непосредственно в тексте, например, «Виды переплетений стеклотканей представлены на рисунке 3.»;

- в круглых скобках внутри предложения, например, «Виды переплетений стеклотканей (см. рисунок 3) очень разнообразны.»

Выше и ниже каждого графического материала должно быть оставлено не менее одной свободной строки.

В графическом материале необходимо использовать высоту и шрифт текста, как и в основной работе ВКР.

Пример оформления рисунка:

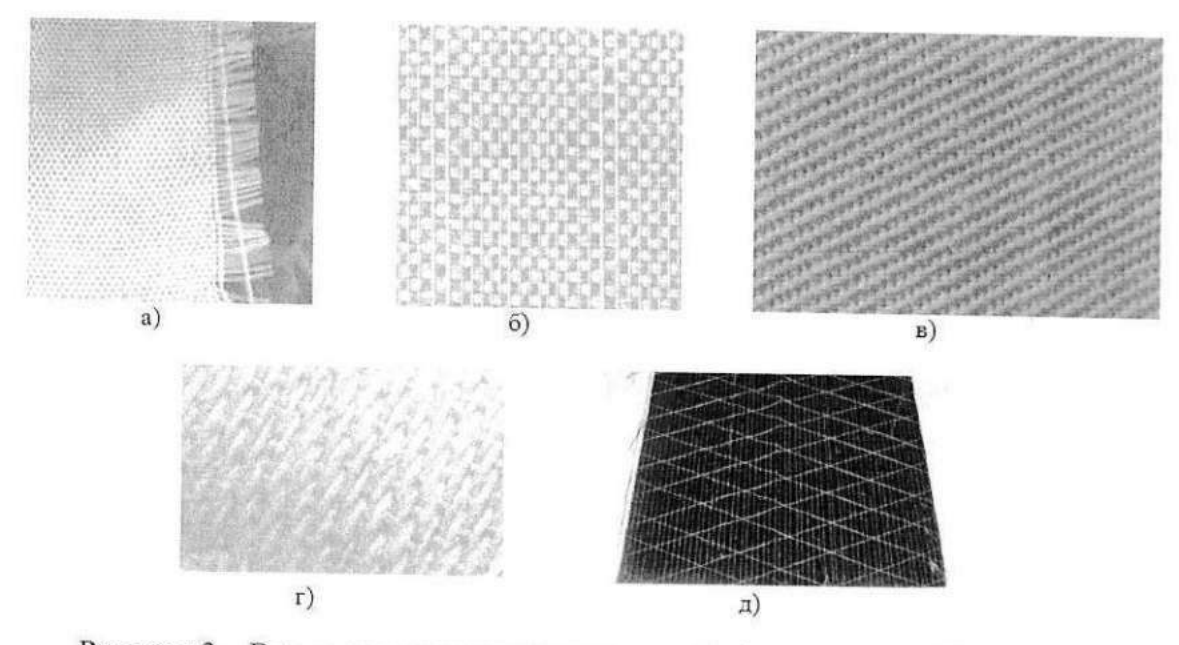

Рисунок 3 - Виды переплетения стеклотканей: а) полотняное; б) сеточное; в) саржевое; г) сатиновое; д) однонаправленная

Студент обязан давать ссылки на источники использованной литературы в тексте ВКР. Такие ссылки дают возможность найти соответствующие источники и проверить достовер-

ность цитирования, а также необходимую информацию об этом источнике (его содержание, язык, объем и другое). Пример оформления списка использованных источников см. прил. 7.

При описании в ВКР результатов, включенных в единоличные публикации студента, а также в публикации, написанные им вместе с другими лицами, студент обязан давать ссылки и на такие публикации.

При использовании сведений из источника с большим количеством страниц студентдолжен указать в том месте ВКР, где дается ссылка на этот источник, номера страниц, иллюстраций, таблиц, формул, уравнений, на которые дается ссылка в ВКР. Например, «[14, с. 26, таблица 2]» (здесь 14 - номер источника в списке использованной литературы, 26 - номер страницы, 2 - номер таблицы).

Ссылки на источники в тексте ВКР осуществляются путем приведения номера в соответствии со списком использованной литературы. Номер источника по списку заключается в квадратные скобки.

Сведения об использованных в ВКР источниках приводятся в разделе «СПИСОК ИС-ПОЛЬЗОВАННОЙ ЛИТЕРАТУРЫ», который формируются в следующем порядке:

- 1) Международные нормативные акты;
- 2) Конституция РФ;
- 3) Федеральные конституционные законы;
- 4) Постановления Конституционного Суда;
- 5) Колексы:
- 6) Федеральные законы;
- 7) Законы;
- 8) Указы Президента;
- 9) Постановления Правительства;
- 10) Распоряжения Правительства;
- 11) Акты Верховного и Высшего Арбитражного Судов;
- 12) Постановления министерств и ведомств;
- 13) Приказы министерств и ведомств;
- 14) Распоряжения министерств и ведомств;
- 15) Письма министерств и ведомств;
- 16) Региональные нормативные акты;
- 17) ГОСТы;
- 18) СНиПы, СП, ЕНИРы, ТУ и др.;
- 19) Патенты;
- 20) Рекомендации;
- 21) Публикации в алфавитном порядке фамилий первых авторов;
- 22) Интернет источники:
- 23) Иностранные публикации в алфавитном порядке фамилий первых авторов.

Раздел «Приложения» оформляют в конце рукописи располагая их в порядке появления ссылок в тексте ВКР. В приложениях помещают материал, дополняющий текст ВКР. Приложениями могут быть, например, графический материал, таблицы, расчеты и т.д. Не допускается включение в приложение материалов, на которые отсутствуют ссылки в тексте ВКР.

Каждое приложение следует начинать с нового листа с указанием слова «Приложение», напечатанного прописными буквами. Приложение должно иметь содержательный заголовок, который размещается с новой строки по центру листа с прописной буквы. Высота текста - 14 пт., межстрочный интервал - 1,5.

Приложения обозначают заглавными буквами русского алфавита, начиная с А (за исключением букв Ё, З, Й, О, Ч, Ь, Ы, Ъ), например: «Приложение А», «Приложение Б». Допускается обозначать приложения буквами латинского алфавита, за исключением букв I и O. Точка в конце обозначения и названия приложения не ставится.

5.2.2. Требования к оформлению ВКР

#### Оформление текстовой части ВКР

Текст работы выполняют с использованием компьютера на одной стороне листа белой бумаги, формата А4, шрифт - Times New Roman кегель - 14 пт, межстрочный интервал - 1,5. Титульный лист включается в общую нумерацию, сам номер страницы на нем не проставляет-CЯ.

Разметку страниц следует принимать (расстояние от края листа до границ текста):

- слева - 30 мм; справа - 10 мм; сверху и снизу - 20 мм.

- размер абзацного отступа - 1.25 см.

На странице СОДЕРЖАНИЕ и первой странице каждой части (раздела) приводится основная надпись высотой 40 мм, а на всех остальных - высотой 15 мм (Приложение 8).

Текст ВКР следует печатать на одной стороне листа, цвет шрифта должен быть черным. Заголовки основного раздела (введение, названия глав, заключение, список использованных источников) располагаются в середине строки без точки в конце и пишутся прописными буквами.

Заголовки подразделов и пунктов печатаются с прописной буквы без точки в конце.

Если заголовок включает несколько предложений, их разделяют точками. Переносы в заголовках не допускаются. Расстояния между заголовками и текстом должны быть не менее 2-х интервалов. Разделы, подразделы, пункты и подпункты нумеруются арабскими цифрами, разделенными точками. Номер подпункта включает номер раздела, подраздела, пункта и порядковый номер подпункта, например, 1.1.1.1, 1.1.1.2, 1.1.1.3 и т.д. Если раздел или подраздел имеет только один пункт, или пункт имеет один подпункт, то нумеровать пункт (подпункт) не следует.

Текст работы должен быть выровнен по ширине.

#### Изложение текста

В тексте должны применяться научно-технические термины, обозначения и определения, установленные соответствующими стандартами, а при их отсутствии - общепринятые в научно-технической литературе. В тексте не допускается:

- применять обороты разговорной речи, техницизмы, профессионализмы;

- применять для одного и того же понятия различные научно-технические термины, близкие по смыслу (синонимы), а также иностранные слова при наличии равнозначных слов и терминов на русском языке;

- применять знак «Ø» для обозначения диаметра (следует писать слово «диаметр»);

Использование цитат требует соблюдения правил, включающих как общие требования к цитатному материалу, так и указания на те или иные особенности его оформления.

К общим требованиям нужно отнести следующие:

- цитируемый текст должен приводиться в кавычках без малейших изменений;

- цитирование должно быть полным:

- нельзя объединять в одной цитате несколько выдержек, взятых из разных мест цитируемого источника:

- все цитаты должны сопровождаться указаниями на источник. Это позволяет при необходимости проверить правильность цитирования, повышает ответственность автора за точность цитирования.

При выполнении компьютерных расчетов, студент должен изложить принципы положенные в расчетную схему, сбор нагрузок их основные сочетания, по какой методике производился расчет, привести основные расчетные формулы, обосновать выбор исходных данных и привести анализ полученных результатов.

Расчетно-пояснительная записка ВКР должна быть сброшюрована.

- 
- 
- $\checkmark$  Заключение комиссии по проверке ВКР на объем заимствования, заявление о са-мостоятельном характере выполнения ВКР;
- мостоятельном характере выполнения ВКР; ,/ CD/DVD диск с готовой ВКР в двух экземплярах.

### Оформление графической части BI{ P

чертежи всех видов должны выполняться в соответствии с требованиями действующих нормативно-технической документации, действующих ЕСКД и СПДС.

Чертежи должны выполняться на листах форма А1 (594 х 84l мм). Щопускается применять другие форматы, оставляя постоянной короткую сторону листа (59а мм). Фасады, генеральный план или перспектива проектируемого объекта могут быть представлены в отмывке или при помощи графических устройств на Пк в цвете.

рабочее поле чертежа должно иметь рамку, отстоящую от кромки листа справа, сверху <sup>и</sup> снизу на 5 мм и слева на 20 мм. В правом нижнем углу рабочего поля должна размещаться ос-<br>новная надпись (штамп) (Приложение 8). В штампах даются точные наименования тем ВКР, чертежей вуза, приводятся фамилии авторов, консультантов по данному разделу проекта, ру-<br>ководителя, заведующего кафедрой, общее количество листов. Все листы должны быть подписаны перечисленными лицами. Спецификации размещаются над штампом,

На основе готовой ВКР для защиты готовиться доклад студента.

### Краткие указания к выполнению разделов ВКР

#### Введение

Во введении дается:<br>- обосновывается выбор темы и ее актуальность, а также научная новизна, теоретическая и практическая значимость;

- общее социально-экономическое обоснование строительства объекта;<br>- общая характеристика проектируемого объекта;

- функциональные и архитектурно-строительные особенности.

Приводится краткое обоснование необходимости сооружения объекта в указанном рай оне;

дается краткая характеристика структуры работы.

#### Архитектурностроительная часть

Архитектурно-строительная часть содержит краткое изложение технологического и функционального процессов, осуществляемых в проектируемом здании при его эксплуатации.<br>Специфические особенности здания, влияющие на принципы объемно-планировочных решений, выбор несущих и ограждающих конструкция, выбор материалов для конструкций и от-<br>делки помещений; принципиальные решения по освещению, вентиляции, санитарной технике, борьбе шумом и т.п. Приводится теплотехнический расчет наружных ограждающих конструкций здания и расчет естественного освещения.

объем раздела составляет З4 листа чертеrкей формата А1 и пояснительная записка в не обходимом объеме.

Графическая часть архитектурного раздела ВКР включает в себя:<br>- генеральный план (масштаб 1:500, 1:1000, 1:2000) - 1 лист;

- 
- $-$  нланы этажей (масштаб 1:100, 1:200, 1:500) 1-2 листа;
- разрезы (масштаб 1:100, 1:200) и узла (масштаб 1:50) 1 лист; \* главный фасад (масштаб 1:100, 1:200) 1 лист.

в пояснительной записке должны быть описаны:

- генеральный план;

- конструктивное решение;
- наружная и внутренняя отделка;
- санитарно-техническое и инженерное оборудование.

При выполнении данного раздела необходимо руководствоваться настоящими методическим указаниям, уточняя объем и содержание пояснительной записке и графического материала с руководителем ВКР.

### Расчетно-конструктивная часть

Данный раздел включает описание инженерно-геологических условий площадки, обязательные расчеты оснований и проектирование фундаментов и конструкций (расчет минимум одной несущей конструкции) объекта строительства. Общий состав раздела составляет 2-3 листа чертежей с соответствующей пояснительной запиской. Консультирование по разделу выполняется руководителем ВКР.

# Инженерно-геологические условия площадки строительства

Содержание раздела должно отвечать требованиям СНиП II.02-96 «Инженерные изыскания для строительства. Основные положения», зарегистрирован Росстандартом в качестве СП 47.13330.2016. На основе задания и исходных данных необходимо оценить и охарактеризовать инженерно - геологические условия площадки строительства с целью выбора основания под фундаменты проектируемого сооружения. Общий объем параграфа не должен превышать 3-5 страниц.

Написание раздела необходимо начать с введения, в котором указываются административное положение площадки строительства (республика, край, область, район, город и т.п.), данные о проектируемом объекте (назначение, основные размеры и т.п.), а также на основе каких материалов выполнен раздел.

Материалом для выполнения раздела «инженерно - геологические условия площадки строительства» служат исходные данные задания. В разделе рассматриваются инженерно геологические условия в сфере взаимодействия сооружения с геологической средой. Параграф включает климат, геоморфологическое положение, геологическое строение и гидрогеологические условия площадки, физико - механические свойства грунтов, выделение в разрезе инженерно - геологических элементов (ИГЭ) и особые условия площадки строительства, если такие есть.

Затем составляется заключение, в котором указываются природные факторы, оказывающие влияние на строительство, и исходные данные для расчета фундаментов проектируемого сооружения.

### Расчет и проектирование конструкций

В зависимости от задания на проектирование данный подраздел может быть посвящен расчету деревянных, бетонных (железобетонных, каменных), либо металлических конструкпий.

В разделе производятся расчеты и конструирование основных надземных и подземных несущих конструкций проектируемого здания или сооружения. Состав конструкций, подлежащих разработке, согласовывается с руководителем.

Текст раздела должен сопровождаться поясняющими схемами, рисунками, таблицами, а также результатами расчета в минимально необходимом для восприятия и понимания объеме. Информацию, загромождающую основное содержание раздела, следует вынести в соответствующее приложение.

Расчеты, как правило, должны выполняться с использованием сертифицированных вычислительных комплексов, наиболее широко используемых в практике проектирования. Расчетам должна предшествовать предварительная работа по формированию адекватной расчетной модели здания или проектируемой конструкции. При выборе модели здания рекомендуется выполнить обоснованный переход от пространственной системы здания к плоской расчетной схеме.

В исключительных случаях, при отсутствии программного обеспечения по каким-либо выбранным видам конструкций допускается производить их статистический расчет приближенными методами, а также с помощью расчетных таблиц, графиков и формул, взятых из справочной литературы. Расчеты статически неопределимых конструкций следует, как правило, выполнять по методу предельного равновесия с соответствующим перераспределением усилий.

Ручные методы расчета могут быть использованы и для проверки результатов машинного расчета на наличие грубых ошибок. Необходимость проверки должна быть согласована с руководителем квалификационной работы.

Для расчета и конструирования выбираются 2 конструкции, рассчитываемые отдельно или в составе здания. При этом следует избегать расчетов однотипных конструкций и элемен-TOB.

Расчеты железобетонных элементов завершаются составлением таблиц с указанием требуемой площади арматуры и упрощенными схемами расположения рабочей арматуры с указанием диаметра, шага, класса арматуры. Эта информация в дальнейшем используются для разработки рабочих чертежей.

Расчетно-конструктивная часть записки обязательно должна включать:

1. Краткое описание конструктивной схемы здания и конструкций, принятых для расчета и проектирования.

2. Сбор нагрузок на конструкции. Обоснование выбора расчетной схемы (модели) конструкции или здания, схемы загружения.

3. Основные результаты расчетов. Краткие выводы по результатам расчетов конструкции или здания.

Графическая часть к расчетно-конструктивной части включает 2-3 листа формата А1, содержащий монтажные планы и разрезы, маркировку элементов ЖБ конструкций, чертежи проектируемых конструкций и узлов, спецификации к чертежам.

Раздел пояснительной записки, содержащий конструирование металлических конструкций должен содержать:

- компоновку стального каркаса объекта проектирования, включая ого составляющие элементы: колонны, ригели и т.п.;

- сбор нагрузок на элементы каркаса;

- составление расчетной схемы каркаса или его рамы;

- статический расчет каркаса или его рамы с целью определения основных силовых факторов в наиболее характерных сечениях от действующих нагрузок;

- анализ основных, а в необходимых случаях и особых, сочетаний нагрузок, вызывающих неблагоприятные нагрузочные эффекты в наиболее характерных сечениях элементов каркаса;

- подбор и проверка сечений основных несущих элементов каркаса;

- расчет и конструирование наиболее характерных узлов сопряжения основных несущих элементов каркаса.

Графическое представление результатов работы расчетно-конструктивной части в виде 1-2 листа формата A1 чертежей на стадии «конструкции металлические» (КМ). На указанных листах в графическом виде должна быть представлена следующая информация.

1) Схематичное изображение расположения элементов каркаса в плане, при необходимости отдельно по верхним и нижним поясам ригелей, например, ферм (рекомендуемый масштаб изображения М 1:400).

2) Схематичное изображение продольного и поперечного разрезов каркаса (рекомендуемый масштаб изображения М 1:400).

3) Схематичное изображение торцевого фахверка.

4) Расчетная схема рамы каркаса с указанием геометрических параметров ее элементов, способов сопряжения элементов между собой и внешними опорами, а также видов и величин внешних воздействий на раму, например, собственного веса, снеговой нагрузки, ветровой нагрузки, компонентов крановой нагрузки.

5) Упрощенное изображение ригеля, например, фермы с геометрическими размерами, толщинами фасонок и фланцев, типами сечений, усилиями в элементах, опорными реакциями. Элементы решетки допускается изображать в одну линию.

6) Упрощенное изображение колонны с геометрическими размерами. Раскосы сквозной части колонны допускается изображать в одну линию.

7) Детальное изображение сечений частей (сплошной и сквозной) колонны, узлов их сопряжения, узлов примыкания к ветвям сквозной части колонны элементов решетки и диафрагм.

8) Детальное изображение узлов сопряжения элементов ригеля с колонной и колонны с фундаментом с необходимыми дополнительными проекциями, видами и разрезами.

10) Ведомость элементов в соответствии с требованиями ГОСТ 21.502-2007.

11) Общие данные в соответствии с требованиями ГОСТ 21.502-2007.

# Расчет оснований и проектирование фундаментов

Параграф в пояснительной записке должен начинаться с краткого описания конструктивных особенностей здания и инженерно-геологических условия площадки строительства, детально исследованных в подразделе «Инженерно-геологические условия». На основании этого должен быть обоснован выбор того или иного типа фундаментов. Тип фундамента в заданных инженерно-геологических условиях выбирается совместно с руководителем ВКР.

Производится сбор нагрузок на фундаменты в двух-трех сечениях по заданию преподавателя. Если производился статический расчет надземных несущих конструкций здания (как рамы), то нагрузки на фундаменты могут быть приняты как расчетные усилия, полученные по результатам этого расчета. В этом случае сбор нагрузок может не производиться.

Расчет фундаментов мелкого заложения включает в себя выбор глубины заложения подошвы с вертикальной привязкой и расчетом абсолютной отметки, соответствующей относительной отметке 0,000; расчет ширины подошвы ленточного или столбчатого фундамента в двух-трех сечениях по заданию преподавателя; расчет осадки в тех же сечениях, вычисление совместных деформаций основания и сооружения и сравнение их с допускаемыми значениями; проверка основания и фундамента по I группе предельных состояний в необходимых случаях.

Если проектируется монолитный фундамент, необходим расчет его армирования. Расчет свайных фундаментов включает расчет несущей способности сваи; определение шага свай в ленточном свайном фундаменте или количества свай в свайном кусте в тех сечениях, для которых собраны нагрузки; расчет осадки свайных фундаментов в тех же сечениях, вычисление совместных деформаций основания и сооружения и сравнение их с допускаемыми значениями; подбор молота для забивки сваи; определение расчетного отказа.

Все расчеты могут производиться с использованием программ для ЭВМ.

В графической расти параграфа разрабатывается один лист формата A1. На листе необходимо представить план фундаментов, два-три характерных сечения, опалубочный чертеж и схему армирования (только для монолитных фундаментов), спецификации и примечания. Для свайных фундаментов на листе располагают совмещенный план свайного поля и ростверков, сечения по сваям совместно с инженерно-геологическим разрезом, узлы сопряжения свай с ростверком, схему армирования ростверков, спецификации и примечания.

### Организация строительного производства

Данный раздел включает в себя решения по технологии и организации строительства проектируемого объекта, мероприятия по охране труда и технике безопасности при производстве строительных работ, а так же необходимые экономические обоснования и расчеты. Об-

щий состав раздела выражается в объеме графической части ВКР, составляющем 2 листа чертежей с соответствующей пояснительной запиской.

Разработка решений настоящего раздела выполняется в 2 последовательных этапа, консультирование по которым осуществляется либо на кафедре «Строительное производство» либо на кафедре «Строительные конструкции».

### Общие положения

Подраздел должен включать:

- общие сведения об объекте строительства;

- указания по производству работ подготовительного и основного периода строительства.

#### Календарный план строительства.

Подраздел содержит:

- назначение и порядок разработки календарного плана;

- определение объемов работ, затрат труда, количества машино-смен, количества смен, количества человек и состава бригад:

- выбор метода производства работ;
- определение нормативной продолжительности строительства;
- построение линейного графика;
- построение графика движения рабочих;
- определение технико-экономических показателей календарного плана (табл. 2).

Календарный план строительства отдельного здания представляется в виде линейного графика Ганта.

Таблина 2.

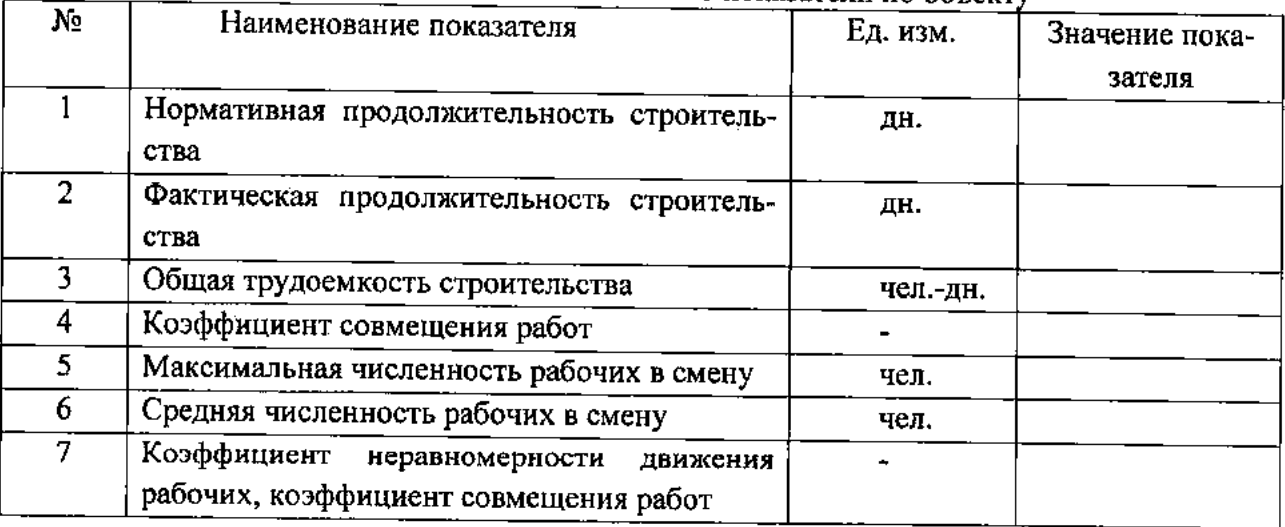

Технико-экономические показатели по объекту

Порядок разработки календарного плана строительства отдельного объекта следующий:

1) составляют номенклатуру работ, подлежащих выполнению на объекте;

2) производят подсчет объемов работ;

3) выбирают методы производства работ:

4) определяют для каждой работы ее трудоемкость и требуемое число машино-смен;

5) устанавливают организационно-технологическую последовательность возведения здания или сооружения;

6) определяют число рабочих для выполнения каждой работы, а также квалификационный состав бригад и звеньев:

7) определяют продолжительность и сменность выполнения работ;

8) производят взаимную увязку работ и устанавливают сроки их выполнения;

9) сравнивают полученную продолжительность строительства объекта с заданной и в случае необходимости вносят коррективы.

Срок строительства указывается в задании на ВКР либо принимается нормативным в соответствии с нормами СНиП 1.04.03-85\* «Нормы продолжительности строительства и задела в строительстве предприятий, зданий и сооружений»;

10) строят график потребности в рабочих и в случае резких его колебании вносят коррективы с целью улучшения показателя равномерности использования рабочей силы.

Кроме непосредственно календарного плана на листе формата А1 должны быть приведены его технико-экономические показатели, построен интегральный график движения рабочих, график движения машин и механизмов, а также график завоза/расхода строительных материалов.

Строительный генеральный план

Подраздел включает в себя:

- подбор грузоподъемных механизмов;

- расчет площадей открытых и закрытых складов;

- проектирование временных автодорог;

- расчет потребности во временных зданиях и сооружениях;

- расчет потребности в инженерном обеспечении;

- мероприятия по охране труда и технике безопасности при производстве строительномонтажных работ;

- технико-экономические показатели стройгенплана (см. табл. 3).

Таблица 3

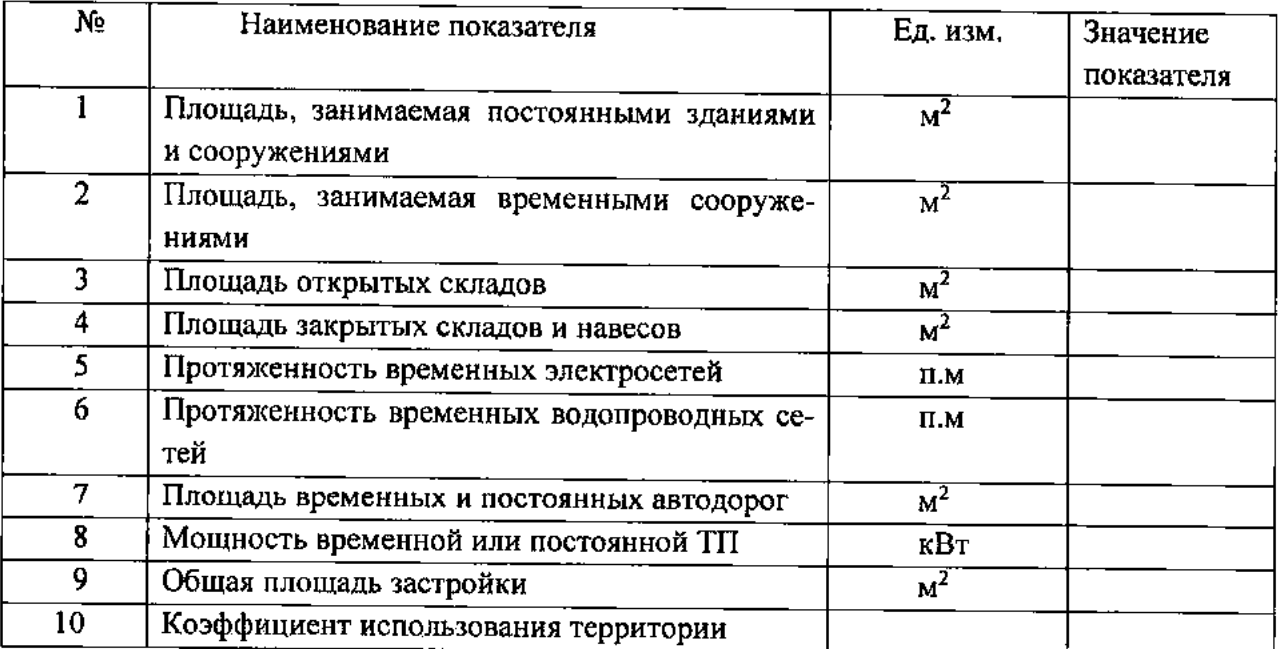

#### Технико-экономические показатели стройгенплана

Разработка строительного генерального плана отдельного объекта заключается в проектировании строительного хозяйства и размещении его на строительной площадке на определенный период строительства (нулевой цикл, возведение надземной части здания, отделочный цикл).

В ВКР разрабатывается стройгенплан для стадии возведения надземной части здания. Графическая часть стройгенилана выполняется в масштабе 1:200, 1:400, 1:500.

На листе чертежа стройгенплана необходимо показать:

- контур строящегося здания с осями;

- расположение строительных машин, оборудования и транспортных средств;

- пути движения монтажных кранов или землеройных машин:

- опасные зоны возможного падения грузов.

- дороги в пределах рабочей зоны данного объекта с учетом пожарных проездов с направлениями движения; постоянные и временные подъездные дороги, используемые для строительства; радиусы дорог;

- площадки укрупнительной сборки;

- приобъектные склады материалов, деталей и сборных конструкций;

- места для приема раствора или бетона;

- временные или инвентарные здания и сооружения, включая посты охраны, мастерские, мойки колес автотранспорта;

- постоянные здания и сооружения, используемые для нужд

строительства;

- забор и временные ограждения с воротами для проезда транспорта, информационные ШИТЫ:

- схемы сетей временного электро, тепло-, водоснабжения (с учетом пожаротушения), канализации, расположение прожекторных установок; схемы постоянных сетей (в т.ч. проектируемых и используемых в процессе строительства);

- мероприятия по охране труда (безопасные пути движения рабочих по строительной площадке, ориентация бытового городка относительно розы ветров и т.п.);

- мероприятия по пожарной безопасности (размещение пожарных гидрантов, щитов для пожаротушения, ящики с песком и т.п.):

- мероприятия по электробезопасности (заземление башенного крана, трансформаторной подстанции и т.п.);

- мероприятия по технике безопасности (размещение элементов стройгенплана в соответствии с опасной зоной работы крана);

Компоновку стройгенплана следует начинать с привязки к возводимому объекту монтажного крана и определения его зоны действия и опасной зоны. В зоне действия крана разместить приобъектный склад и временную дорогу. За пределами опасной зоны - бытовые помещения, трансформаторную подстанцию и воздушные линии электропередач, забор.

При разработке стройгенплана необходимо наиболее полно использовать для строительства постоянные дороги и сети или проектируемые на объекте постоянные дороги без устройства чистого покрытия. Временные дороги следует проектировать, если невозможно использовать постоянные. Предусмотреть три типа дорог: постоянные, временные по трассе постоянных и временные. Ширина дорог при двухстороннем движении - 6-7 м, при одностороннем - 3- 3,5 м. При одностороннем движении предусмотреть уширение дороги для стоянки автомобильного транспорта, радиусы поворота дорог не менее 12 м (по осевой линии).

Бытовые помещения размещать с учетом противопожарных разрывов (15 - 18 м). Допускается их блокировать, но не более 10 помещений в одном блоке. Расстояние от помещения для обогрева рабочих до рабочего места не должно превышать 200 м, а от туалета до рабочего места не более 100 м. Корпуса бытовых помещений заземлять.

У выезда со строительной площадки запроектировать мойку для колес автомашин, к которой подвести временный водопровод. Проектирование временных сетей водопровода и канализации вести с учетом предположения, что к началу строительства объекта выполнены внутриквартальные постоянные сети водопровода, теплоснабжения и канализации, а также ЛЭП.

На постоянных сетях водопровода, расположение которых вблизи проектируемого объекта можно взять с генерального плана, предусмотреть пожарные гидранты из учета радиуса действия пожарного гидранта 100-150 м. Расстояние от гидрантов до здания должно быть не менее 5 м, а от края дороги – не более 2,5 м. На каждом пересечении и в местах поворотов сетей водопровода и канализации предусмотреть соответствующие колодны.

При проектировании временного электроснабжения строительной площадки учесть следующие рекомендации. За пределами опасной зоны работы крана предусматривать воздушные линии электропередач (ЛЭП) по инвентарным опорам, в опасной зоне работы крана - кабельные ЛЭП.

Прожекторное освещение строительной площадки должно быть таким, чтобы не было затемненных участков. Башенный кран должен быть запитан от своего электрощита. Корпуса всех потребителей электроэнергии, в том числе электрощитов, должны быть заземлены.

При компоновке стройтенплана следует обратить внимание на некоторые важные требования:

- временные здания, сооружения и коммуникации должны располагаться в таких местах, на которых не предусмотрено строительство каких-либо постоянных объектов;

- временные объекты следует размещать в соответствии с нормами проектирования, охраны труда, правилами пожарной безопасности и санитарными нормами.

Кроме строительного генерального плана, на листе следует привести:

- условные обозначения;

- экспликацию зданий (в том числе временных) и сооружений;

- технико-экономические показатели стройгенплана;

- пояснения к стройгенплану.

В пояснениях к стройгенплану отразить: стадию возведения объекта, на которую составлен стройгенплан; конструкцию временного ограждения строительной площадки; конструк-ЦИЮ

временных дорог; источники энерго- и водоснабжения, в том числе диаметр временного водопровода, требования техники безопасности, охраны окружающей среды, требующие проектных разработок, и другие особенности организации строительной площадки.

#### Техника безопасности при производстве работ.

Важнейшим этапом осуществления строительства любого объекта является правильная организация строительной площадки и создание на ней безопасных условий труда.

В данном разделе необходимо указать мероприятия по технике безопасности при производстве работ как в летнее, так и в зимнее время (если ведутся какие-либо работы в зимний период).

### Охрана окружающей среды и безопасность жизнедеятельности

При составлении строительной документации и выборе технологий выполнения тех или иных строительных процессов необходимо учитывать следующие факторы:

- наличие повышенного шумового фона, сопровождающего почти все механизированные строительно-монтажные работы;
- динамическое воздействие работающих механизмов на окружающие строения и грун-TЫ:
- выброс в атмосферу большого количества пылевых частиц различных фракций и газов от двигателей внутреннего сгорания;
- выработка большого количества строительных отходов (в том числе строительного муcopa);
- разнообразные временные стоки в существующие сети водоотведения и на почву (включая токсичные);
- нарушения целостности сложившихся геологических условий и гидрологического режима.

С целью уменьшения воздействия вышеназванных факторов на стадии разработки строительных технологий принимаются технические решения, которые отражаются в проектах производства работ.

При производстве строительно-монтажных работ необходимо соблюдать правила техники безопасности согласно СНиП 12-03-2001 (часть I) и СНиП 12-04-2002 (часть II) "Безопасность труда в строительстве".

### Научно-исследовательская часть

При прохождении ГИА предусматривается выполнение выпускником научноисследовательской по индивидуальному заданию выпускающей кафедры. Задание на разработку данного раздела выпускнику выдает руководитель ВКР, он же осуществляет консультирование выпускника по вопросам этого раздела.

Тематика данной части определяется профилем выпускающей кафедры, но в рамках утвержденной темы ВКР. В качестве направлений разработки этого раздела могут выступать:

- вариантное проектирование объекта строительства;

- результаты самостоятельной исследовательской работы;

- выполнение других расчетно-графических или аналитических заданий, не предусмотренных обязательной частью ВКР, но соответствующих основной образовательной программе и уровню квалификации бакалавра по направлению 08.03.01 «Строительство».

Объем этого раздела может составлять 1 лист формата A1 с соответствующим необходимым объемом пояснительной записки.

### Оформление структурных частей выпускной квалификационной работы

Выпускные квалификационные работы (проекты) должны оформляться в соответствии с требованиями ГОСТ Р 21.1101-2009.

Качество оформления ВКР является одним из критериев ее оценки. ВКР должна быть напечатана с помощью современных текстовых редакторов. В этом разделе представлены основные рекомендации по оформлению ВКР.

#### Титульный лист

Титульный лист является первой страницей ВКР, он не нумеруется и заполняется по строго определенным правилам (Приложение 1). Тема ВКР (название) должна точно соответствовать теме, утвержденной приказом ректора по университету.

#### **Задание**

Лист с заданием выполняется по форме (Приложение 5) и печатается на двух страницах одного листа.

#### Анноташия

Аннотация - краткое содержание ВКР. Аннотация показывает отличительные особенности и достоинства выпускной квалификационной работы студента. Также в аннотации указывается: объем выпускной квалификационной работы (количество листов пояснительной записки), иллюстративный материал (количество рисунков и таблиц), количество приложений, количество использованных источников.

Аннотация выполняется на двух языках: русском и профильном языке студента. Текст аннотации выполняется на одном листе формата А4.

#### Содержание

Содержание ВКР должно соответствовать тексту расчетно-пояснительной записки (прил. 6) и включать наименования всех разделов, подразделов, а также пунктов, подпунктов (если они имеют наименование), заключение, список использованных источников, наименование и обозначение приложений с указанием номеров страниц, с которых начинаются элементы ВКР.

В содержание не включают титульный лист, задание и аннотацию. Слово СОДЕРЖА-НИЕ печатают в середине строки прописными буквами, жирным шрифтом, без точки в конце, не подчёркивая. В нижней части рамки располагается основная надпись (штамп) установленной формы (Приложение 6).

#### Введение

Слово ВВЕДЕНИЕ печатают в середине строки прописными буквами, жирным шрифтом, без точки в конце, не подчёркивая. Введение не должно содержать рисунков, формул и таблиц. Лист «Ведение» оформляют с рамкой и большим штампом.

#### Основная часть

Все структурные части расчетно-пояснительной записки называются в строгом соответствии п.5 настоящих методических рекомендаций. Количество параграфов, пунктов и подпунктов могут быт изменены согласно исследуемой темы и задания на ВКР.

Для нумерации параграфов, пунктов и подпунктов используются арабские цифры 1.1; 2.1 и т.п. Названия параграфов отражают основные теоретические моменты темы работы и соответствуют задачам, сформулированным во введении.

Каждая часть расчетно-пояснительной записки должна быть подписана студентомвыпускником, консультантом, нормоконтролером и руководителем выпускной квалификационной работы (проекта). Те же подписи должны быть и на каждом листе графической части работы (проекта). Допускается осуществление нормоконтроля с соответствующей подписью самим консультантом раздела

Расчетно-пояснительная записка должна быть оформлена в соответствии с ГОСТ 7.32-2001, ГОСТ 9327-60, на стандартных листах писчей бумаги формата А4 (210х297 мм) путем набора на персональном компьютере в редакторе MS WORD и распечатки на принтере.

Схемы, чертежи, рисунки, графики и таблицы необходимо выполнять также на листах текста или на листах чертежной бумаги формата А4. При необходимости, для выполнения графиков, диаграмм и таблиц допускается использование листов бумаги других стандартных форматов. Рекомендуется одностороннее заполнение листов, на которые нанесены рамки рабочего поля документа. Эти рамки отстоят от внешней стороны листа 23 слева (или справа на обратной стороне листа) на 20 мм, а от других сторон - на 5 мм.

Нумерация страниц текста, списка литературы и приложений должна быть сквозная. Первой страницей является титульный лист, на нем номер не ставят. Страницы нумеруют арабскими цифрами.

#### Основные обозначения и сокращения

Сокращение слов в тексте и подписях под иллюстрациями не допускается, кроме обшепринятых. Если в тексте применяется специфическая терминология или особая система сокращений слов или наименований, то необходимо составить перечень принятых в ВКР сокращений и нестандартных терминов с соответствующими разъяснениями.

При брошюровке ВКР указанный перечень помещают после содержания. При количестве сокращений и терминов менее 10 их перечень можно не включать в ВКР отдельным разделом. В этом случае достаточно дать их расшифровку при первом упоминании - в скобках или в подстрочном примечании. Заголовок ОСНОВНЫЕ ОБОЗНАЧЕНИЯ И СОКРАЩЕНИЯ печатается в середине строки прописными буквами, жирным шрифтом, без точки в конце, не подчёркивая.

#### Заключение

В заключении следует привести краткие и конкретные выводы по результатам ВКР. Возможно приведение технико-экономической оценки эффективности проекта в сопоставле-

нии с аналогичными типами зданий или сооружений. Отмечаются также недостатки проекта и указываются возможные пути их устранения.

#### Список использованных источников

Список использованной литературы составляется в строго приоритетном порядке, начиная с нормативных правовых актов федерального уровня, индивидуальных и коллективных монографий, научных статей и т.д.

Иностранные источники даются на языке оригинала. Порядок их оформления тот же, что и для отечественной литературы. Слова СПИСОК ИСПОЛЬЗОВАННЫХ ИСТОЧНИКОВ печатают в середине строки прописными буквами, жирным шрифтом, без точки в конце, не подчёркивают. Ниже даются примеры оформления списка использованных источников:

#### Станларты

ГОСТ 7. 53-2001. Издания. Международная стандартная нумерация книг [Текст]. -Взамен ГОСТ 7.53-86; введ. 2002-07-01. - 58 Минск: Межгос. совет по стандартизации, метрологии и сертификации; М.: Изд-во стандартов, 2002.- 3 с.

#### Книги (до 4-х авторов)

Хамзин, С.К. Технология строительного производства. Курсовое и дипломное проектирование [Текст]: Учебное издание для строит. спец. Вузов. / С.К. Хамзин, А.К. Карасев. - М.: ООО «БАСТЕТ», 2006, - 216 с.: ил.

#### Приложения

Материал, дополняющий основную часть ВКР, оформдяют в виде приложений. Приложения оформляют как продолжение расчетно-пояснительной записки на последующих листах, но без рамок и штампов. В тексте на все приложения должны быть даны ссылки. Каждое приложение начинают с новой страницы с указанием наверху посередине страницы слова ПРИ-ЛОЖЕНИЕ прописными буквами, и его обозначения.

Приложение должно иметь наименование, которое записывается симметрично относительно текста прописными буквами, отдельной строкой.

В приложения рекомендуется включать материалы, связанные с выполненной работой. которые по каким-либо причинам не могут быть включены в основные разделы расчетнопояснительной записки.

В приложениях целесообразно приводить графический материал большого объёма или формата, таблицы большого формата, а также в приложения могут быть включены:

- типовые бланки заданий по разделам;
- таблицы вспомогательных цифровых данных;
- $-$  распечатки с ЭВМ;
- идлюстрации вспомогательного характера;
- копин использованных документов и т.д.

#### 5.2.3. Требования к порядку выполнения ВКР

#### Порядок выбора и согласование темы ВКР

Тематика ВКР формируется выпускающими кафедрами СП и СК, отражает проблемы по соответствующей специальности или направлению подготовки, ежегодно актуализируется. Общий перечень тем ВКР, предлагаемых обучающимся, ежегодно обновляется и согласуется с директором института архитектуры, строительства и энергетики (ИАСЭ).

На период работы над ВКР за студентом закрепляются руководитель и консультанты по отдельным разделам за счет лимита времени, отведенного на ВКР.

Студент вправе самостоятельно выбрать руководителя ВКР из профессорскопреподавательского состава (ППС) кафедры СК или СП. Список ППС, формируемый заведующим кафедрой, вывешивается на информационном стенде кафедры.

Выбор темы ВКР осуществляется студентом после консультаций с руководителем. Перечень выбранных студентами тем ВКР подлежит согласованию с заведующим кафедрой СП и СК и утверждению приказом ректора университета.

Тема ВКР должна отвечать современным требованиям науки и техники, быть актуальной для современной строительной отрасли. По степени сложности ВКР должна соответствовать объему теоретических знаний и практических навыков, полученных студентом за время обучения в университете.

Изменение или корректирование (уточнение) темы допускается в исключительных случаях по просьбе руководителя ВКР с последующим ее утверждением ректором университета. В этом случае по представлению заведующего кафедрой издается изменение к приказу «Об утверждении тем ВКР и руководителей».

#### Этапы подготовки ВКР

В таблице 1 приводятся примерные объемы ВКР (на одного человека) и содержание графического материала, рекомендуемые для выпускников бакалавриата всех форм обучения. Таблина 1.

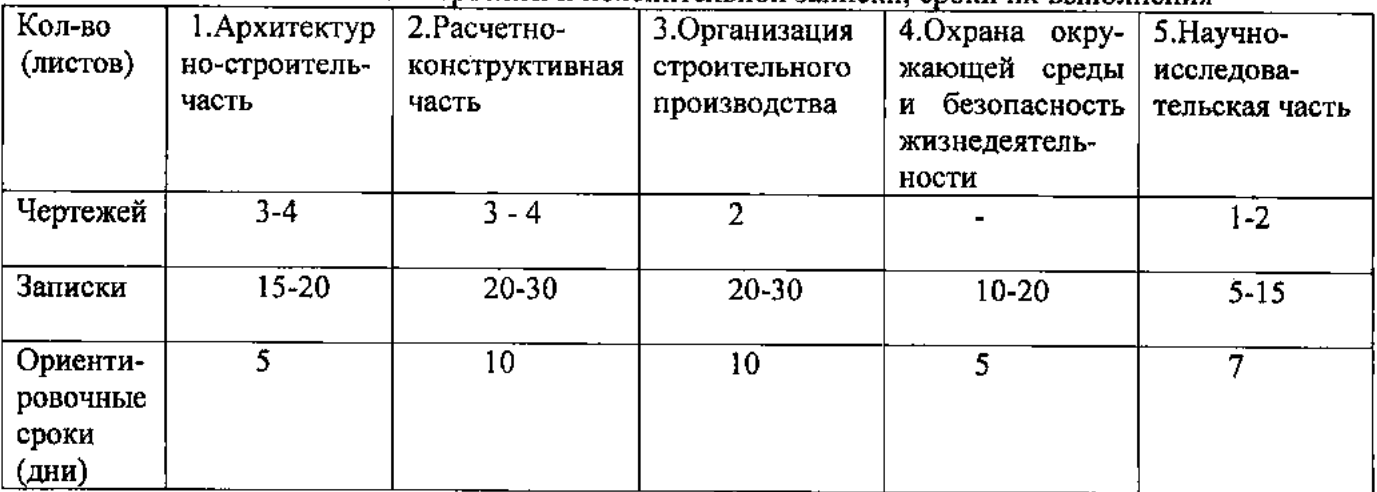

Количество листов чертежей и пояснительной записки, сроки их выполнения

#### Процедура контроля кафедрой всех этапов подготовки ВКР

Организация текущего контроля за ходом ВКР возлагается на научного руководителя и заведующего выпускающей кафедрой.

Текущий контроль состоит, как правило, в контроле за соблюдением графика работ. оценке полученных результатов и их представлении в виде разделов выпускной квалификационной работы.

Текущий контроль за ходом работы осуществляется в следующих формах:

- собеседование с научным руководителем (не реже одного раза в две недели);

- собеседование с заведующим выпускающей кафедрой (как правило, один раз в месяц);

- процентовка выполнения работы другими сотрудниками кафедры (не реже одного раза в две недели);

- отчет студента на заседании кафедры (как правило, два раза за учебный год);

- предзащита выпускной квалификационной работы на заседании кафедры (не позднее, чем за 6 недель до срока защиты);

- представление выпускной квалификационной работы к защите.

#### Процедура рецензирования и допуска к зашите

Допуск студента к защите ВКР производится выпускающей кафедрой СК не позднее. чем за два дня до защиты в ГЭК.

Руководители дают отзыв на ВКР не позднее, чем за 5 дней до предполагаемой защиты работы.

Руководители ВКР организует проверку работы на объём заимствования (например, с использованием системы «Антиплагиат» в соответствии с регламентом использования системы «Антиплагиат» в ВлГУ), результат которой указывается в отзыве на ВКР, не позднее, чем за 15 дней до предполагаемой защиты ВКР.

Подписанная руководителем и консультантами работа (пояснительная записка и чертежи) сдается нормоконтролеру на бумажном носителе не позднее, чем за 10 дней до предполагаемой защиты в ГЭК, который дает замечания по оформлению пояснительной записки и графического материала. Нормоконтролер должен произвести проверку ВКР на соответствие требованиям ГОСТ по оформлению нормативно-технической документации.

Подписанная руководителем, консультантами, нормокотролером **BKP** сдается зав, кофедрой на бумажном носителе не позднее, чем за 7 дней до предполагаемой защиты в ГЭК.

В электронном виде ВКР предоставляется записанная на CD диск или карту памяти (flashcard), содержащий папку с названием вида: [1] [2],

где [1] - форма обучения ДО, ВО или 30, дневная, вечерняя или заочная, соответственно; [2] - Фамилия И 0 (Например, ДО Иванов И И).

В основной папке должна быть вложена папка «ЧЕРТЕЖИ», и файл «Пояснительная записка» («ПЗ»); Фамилия И 0 в формате \*.doc или \*.docx. В папке «ЧЕРТЕЖИ» должны быть отдельные файлы всех графических листов в форматах \*.JPG или \*.PDF.

Студент допускается кафедрой к защите если:

подписаны ЧЕРТЕЖИ+ПЗ (руководителем, консультантами, нормокотролером, зав.кафедрой);

- получен отзыв руководителя на ВКР;

- получено заключение комиссии по проверке ВКР на объем заимствования (антиплаги $ar$ );

- к работе приложен диск CD с записанной ВКР.

#### Защита выпускной квалификационной работы

Защита ВКР проводится в установленное графиком проведения защит ВКР. Защиту ведет председатель экзаменационной комиссии или (в случае его отсутствия) его заместитель. На защите желательно присутствие руководителя ВКР. Продолжительность защиты не должна превышать 30 минут.

Защита начинается с представления бакалавра секретарем ГЭК. Далее - бакалавр представляет доклад по теме ВКР. Время, отводимое на доклад по ВКР - до 15 минут. В своем докладе студент раскрывает актуальность выбранной темы, основную цель и задачи, освещает результаты исследования и их практическое использование. В процессе доклада используется подготовленный графический материал или иной материал, иллюстрирующий основные положения работы.

Далее секретарь ГАК зачитывает отзыв руководителя ВКР, в котором дается характеристика, насколько самостоятельно, творчески относился студент к выполнению ВКР и отмечает соответствие работы требованиям ФГОС. После выступления секретаря автору ВКР отвечает на вопросы членов комиссии.

Результаты защиты ВКР определяются на основе оценок:

- руководителя ВКР за качество работы, степень ее соответствия требованиям, предъявляемым к ВКР соответствующего уровня;

- членов ГАК (с заполнением соответствующих оценочных листов).

После проведения защит проводится совещание ГЭК для оценивания работ.

# 6. ОЦЕНОЧНЫЕ МАТЕРИАЛЫ ДЛЯ ПРОВЕДЕНИЯ ГОСУДАРСТВЕННОЙ ИТОГОВОЙ АТТЕСТАЦИИ

### 6.1. Типовые контрольные задания или иные материалы, необходимые для оценки результатов освоения ОПОП

Примерный перечень тем выпускных квалификационных работ.

- 1. Проект спортивного комплекса в г. Нижний Новгород
- 2. Проект механического цеха в п. Вольгинский Владимирской области
- 3. Проект многоэтажного жилого дома со встроенно-пристроенными помещениями в г. Москве
- 4. Проект офисно-административного здания в г. Наро-Фоминске
- 5. Проект здания доращивания свиноводческого комплекса на 6000 основных свиноматок в Вадском районе Нижегородской области
- 6. Проект многоквартирного жилого здания с подземной парковкой в г. Электросталь Московской области
- 7. Проект многоярусной автостоянки в г. Твери
- 8. Проект многоэтажного монолитного жилого дома в г. Люберцы Московской области
- 9. Проект блока административно-бытовых корпусов, расположенный по адресу: г. Ковров, ул. Строителей, д. 32/1
- 10. Проект детского сада на 14 мест в ст. Варсуковской Ставропольского края
- 11. Проект Центра обработки данных в г. Владимире
- 12. Проект проходной на кирпичный завод в г. Сальске
- 13. Строительство спортивного комплекса в г. Радужный
- 14. Реконструкция банно-прачечного комплекса в г. Сахалин
- 15. Проект цеха по производству стеклотары в г. Балашиха
- 16. Строительство реакторного здания с транспортным порталом энергоблока ВВЭР-1200 атомной электрической станции
- 17. Строительство нового корпуса МАОУ начальной школы детский сад № 72, г. Калининград
- 18. Строительство четырнадцатиэтажного двухсекционного жилого дома в г. Владимире
- 19. Строительство Ледового дворца в г. Коврове
- 20. Строительство начальной школы в г. Калининграде
- 21. Строительство школы на 33 класса с выделением блока клубно-спортивных помещений
- 22. Строительство многоквартирного кирпичного жилого дома по ул. Жулева в г. Александрове
- 23. Строительство кирпичного многоквартирного жилого дома по ул. Левино Поле в г. Владимире
- 24. Строительство Городского Дома культуры с залом на пятьсот мест в г. Владимире
- 25. Строительство торгового центра в г. Егорьевск
- 26. Строительство Христианской Евангельской церкви в мкр. Веризино
- 27. Строительство цеха пищевой промышленности в г. Москва
- 28. Строительство производственного корпуса первой очереди расширения АО ВПО «Точмаш» в г. Владимире

29. Строительство цеха сушки и сгущения молочного комбината в г. Юрьев-Польский

30. Реконструкция мотодрома в г. Коврове

### 6.2. Методические материалы, определяющие процедуры оценивания результатов освоения ОПОП

Процедура оценивания результатов защиты ВКР

Для оценки защиты ВКР формируется ГЭК. Требования к председателю и членам ГЭК регламентированы локальным нормативным актом системы менеджмента качества «Проведение государственной итоговой аттестации обучающихся по основным образовательным профессиональным программам высшего образования» СМК-ДП-8.5-03-2021.

ВКР оценивается комиссией на основании следующих критериев.

### Схема формирования итоговой оценки при защите выпускной квалификационной работы бакалавра направления 08.03.01 «Строительство»

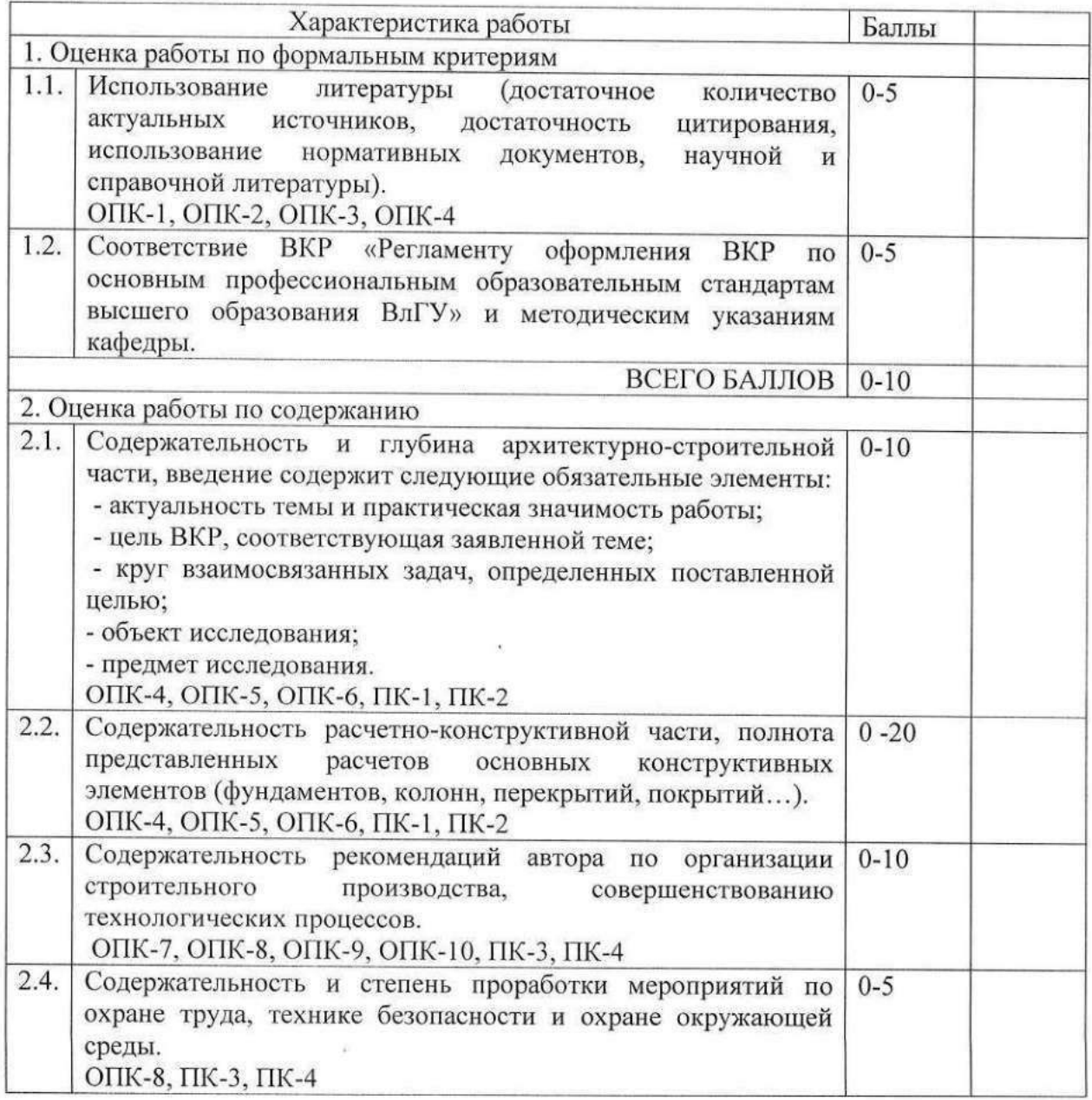

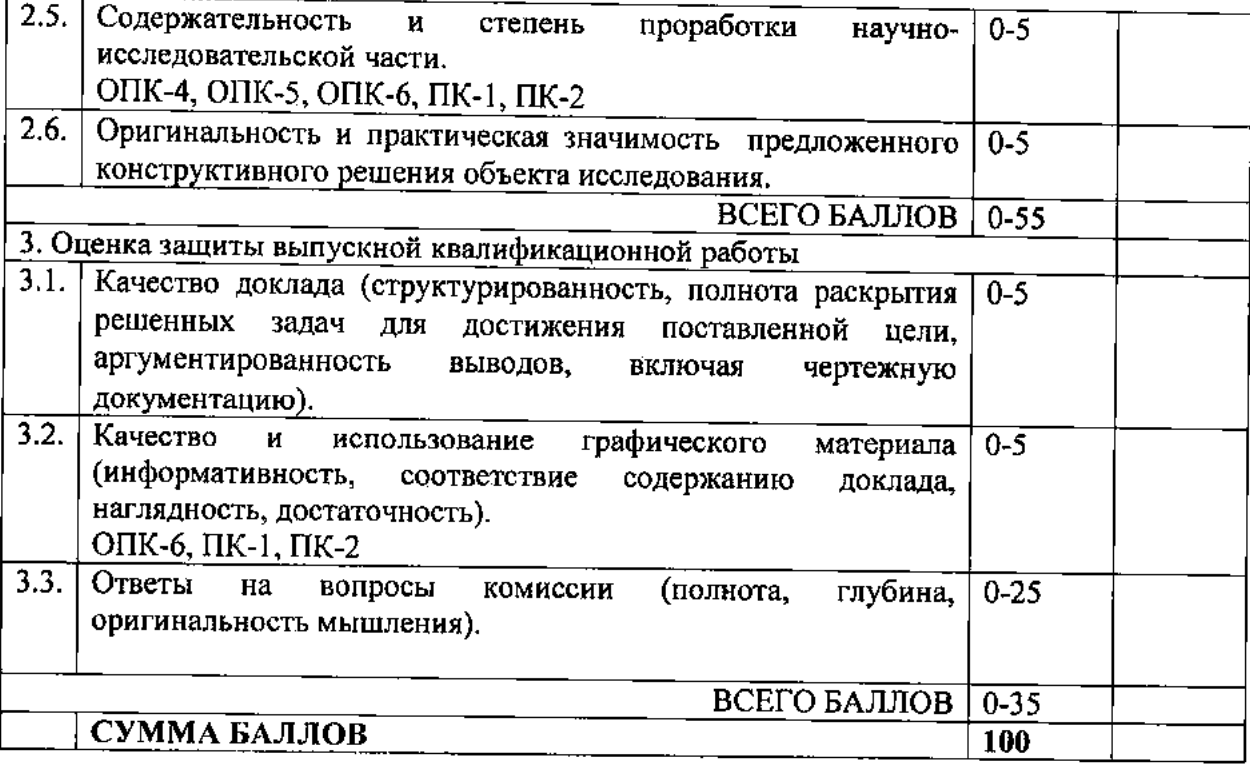

Шкала соотнесения баллов и оценок

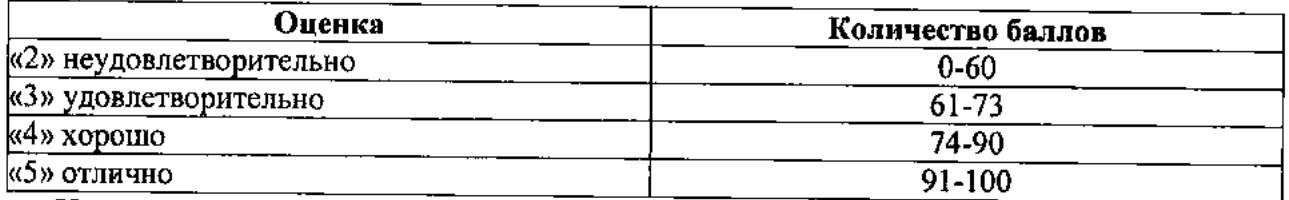

На основании указанных выше критериев формируется итоговая оценка по ВКР (форма оценочного листа приведена в приложении 11).

Для оценки уровня освоения сформированных компетенций руководителем ВКР заполняется оценочный лист (приложение 12) и составляется отзыв руководителя.

#### 8. ПРИЛОЖЕНИЯ

Образец титульного листа ВКР.

Образец заявления на выбор темы ВКР.

Образец задания на выполнение ВКР.

Форма отзыва научного руководителя на ВКР.

Образец аннотации.

Образец содержания.

Список использованных источников.

Оформление штампов.

Заявление о самостоятельном характере выполнения работы.

Заключение комиссии об объеме заимствования.

Оценочный лист.

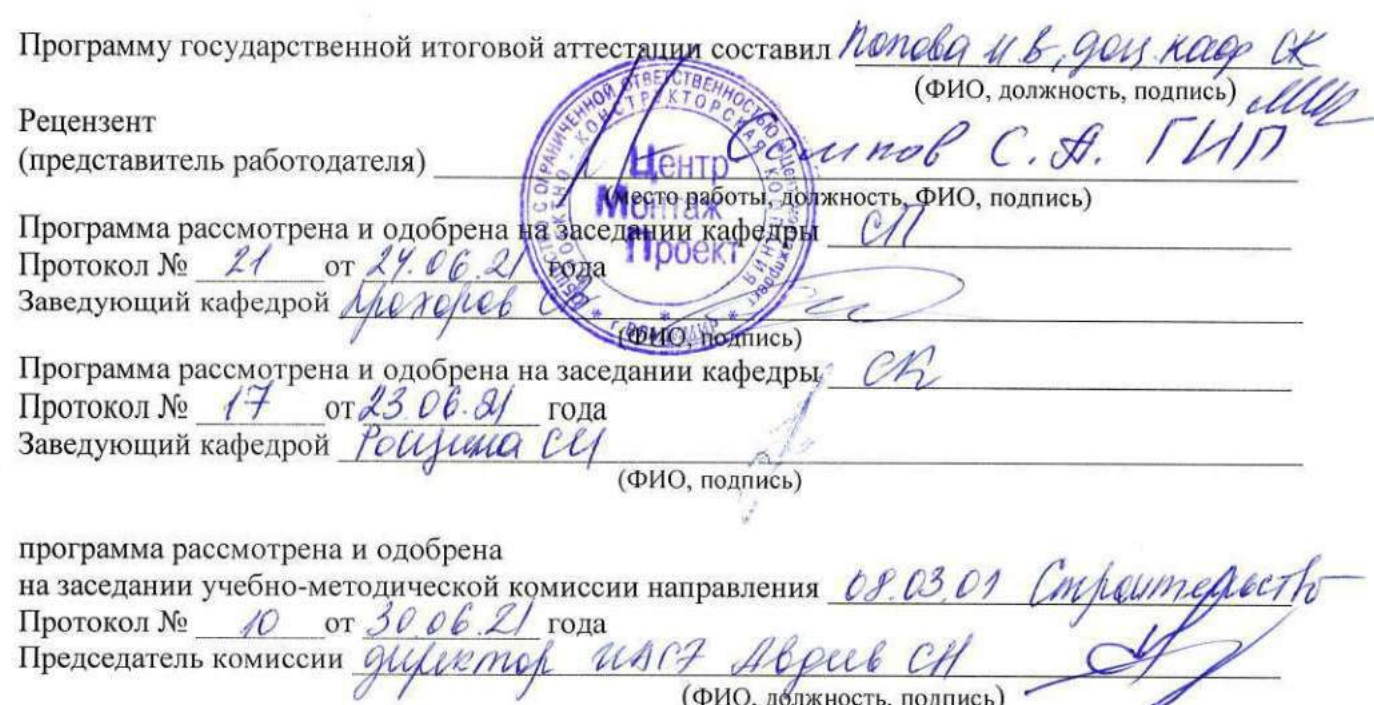

Ι

(ФИО, должность, подпись)

Í

34

## ЛИСТ ПЕРЕУТВЕРЖДЕНИЯ ПРОГРАММЫ ГОСУДАРСТВЕННОЙ ИТОГОВОЙ АТТЕСТАЦИИ

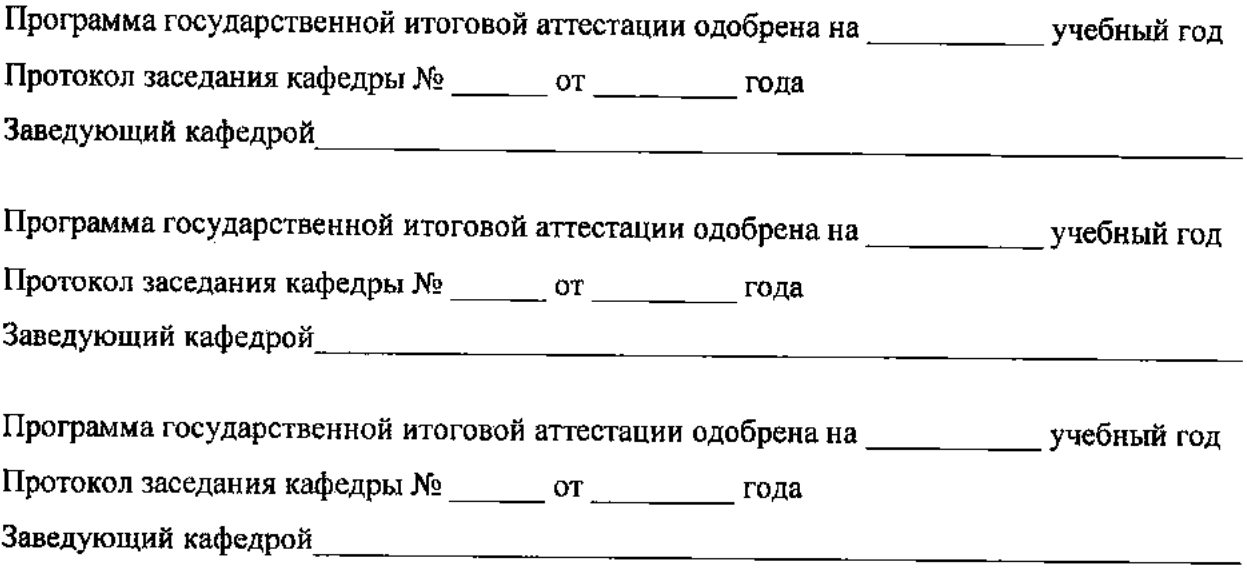

### ЛИСТ РЕГИСТРАЦИИ ИЗМЕНЕНИЙ

в программу государственной итоговой аттестации

образовательной программы направления подготовки 08.03.01 Строительство, направленность:

Промышленное и гражданское строительство

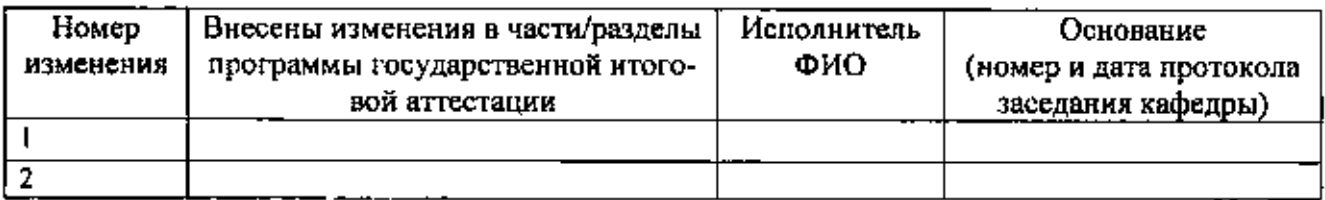

Заведующий кафедрой

Hodmes  $\overline{\phi}$ MO

Приложение № 1 к программе ГИА

Образец титульного листа ВКР

Министерство науки и высшего образования Российской Федерации Федеральное государственное бюджетное образовательное учреждение высшего образования

«Владимирский государственный университет имени Александра Григорьевича и Николая Григорьевича Столетовых»  $(BJITY)$ 

# **ВЫПУСКНАЯ** КВАЛИФИКАЦИОННАЯ РАБОТА

Студент

Институт

Направление

Направленность (профиль) и последник при податки при последник при податки при податки при последник при податк

# Тема выпускной квалификационной работы

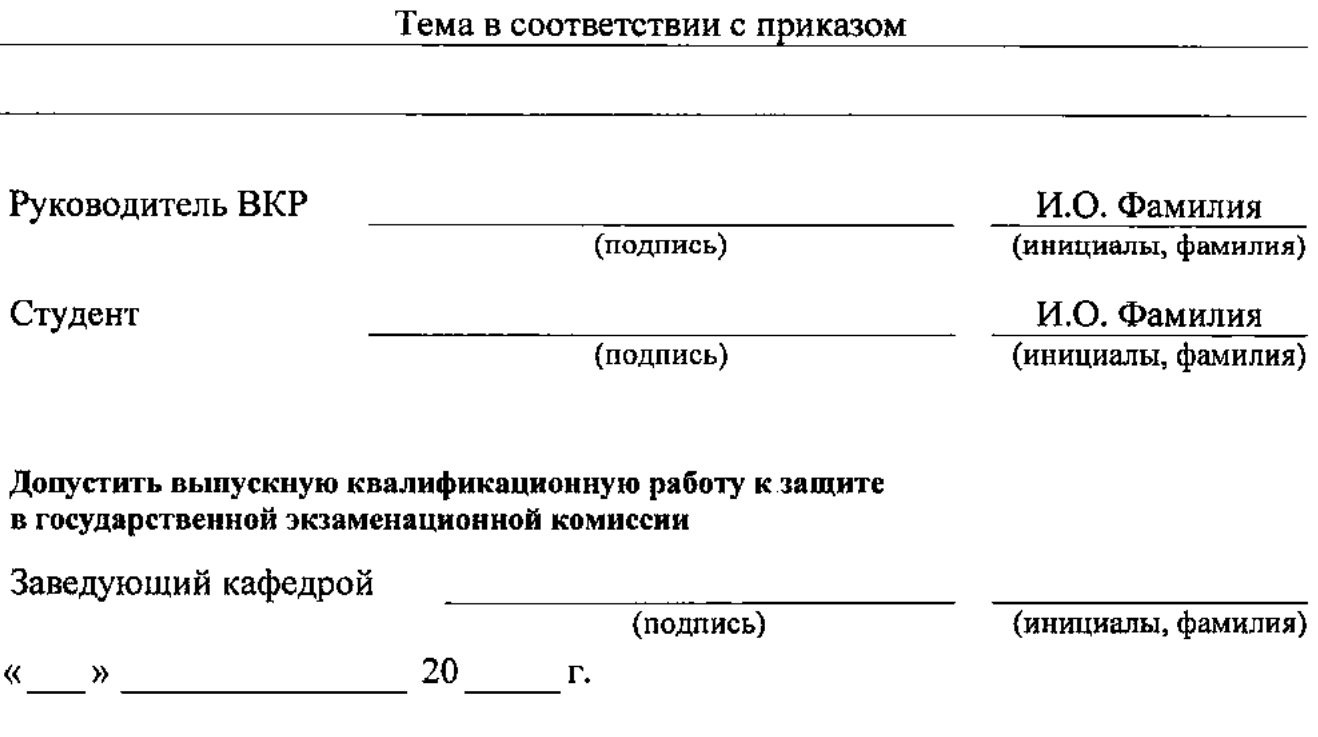

# Приложение № 2 к программе ГИА

Примерный образец заявления на выбор темы ВКР

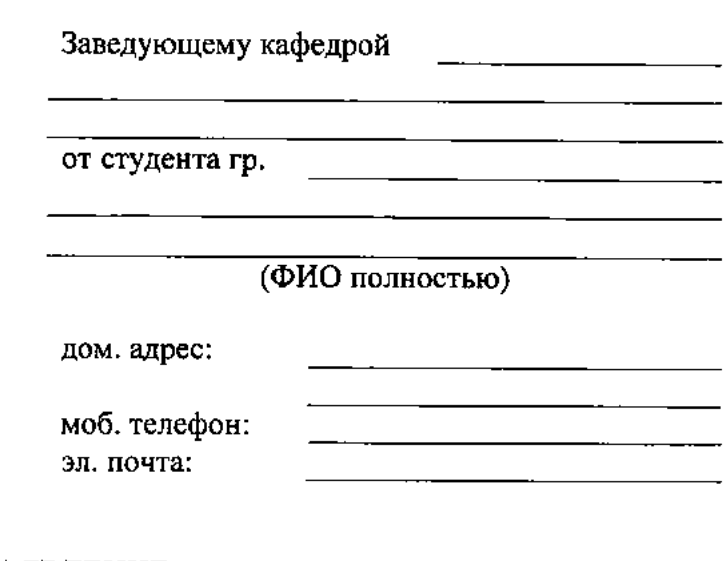

### ЗАЯВЛЕНИЕ

Прошу назначить руководителем выпускной квалификационной работы

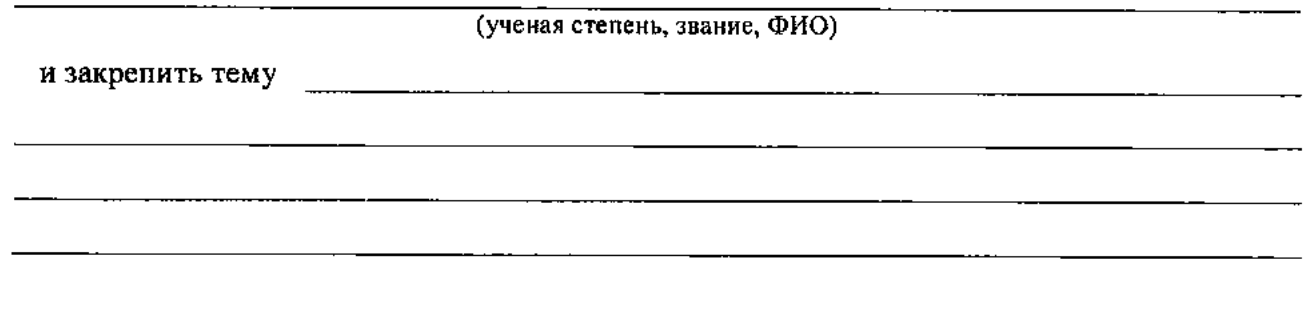

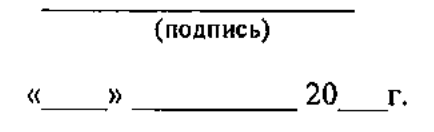

Приложение № 3 к программе ГИА

Примерная форма задания на выполнение ВКР

### Министерство науки и высшего образования Российской Федерации Федеральное государственное бюджетное образовательное учреждение высшего образования «Владимирский государственный университет имени Александра Григорьевича и Николая Григорьевича Столетовых» (ВлГУ)

**УТВЕРЖДАЮ** 

 $\frac{1}{\sqrt{1-\frac{1}{2}}}\frac{1}{\sqrt{1-\frac{1}{2}}}\frac{1}{\sqrt{1-\frac{1}{2}}}\frac{1}{\sqrt{1-\frac{1}{2}}}\frac{1}{\sqrt{1-\frac{1}{2}}}\frac{1}{\sqrt{1-\frac{1}{2}}}\frac{1}{\sqrt{1-\frac{1}{2}}}\frac{1}{\sqrt{1-\frac{1}{2}}}\frac{1}{\sqrt{1-\frac{1}{2}}}\frac{1}{\sqrt{1-\frac{1}{2}}}\frac{1}{\sqrt{1-\frac{1}{2}}}\frac{1}{\sqrt{1-\frac{1}{2}}}\frac{1}{\sqrt{1-\frac{1}{2}}}\frac{1}{\sqrt{1-\frac{$  $\overline{20}$  r.

#### ЗАДАНИЕ

### НА ВЫПУСКНУЮ КВАЛИФИКАЦИОННУЮ РАБОТУ

Студенту Фамилия Имя Отчество в родительном падеже

1. Тема ВКР В соответствии с приказом

утверждена приказом по ВлГУ №  $\overline{\text{or}}$   $\overline{\text{or}}$  3. Исходные данные к ВКР 4. Содержание пояснительной записки (перечень подлежащих разработке вопросов)

Дата выдачи задания Научный руководитель (подпись) (инициалы, фамилия) Задание принял к исполнению (подпись студента) (инициалы, фамилия)

### Приложение № 4 к программе ГИА

Примерная форма отзыва научного руководителя на ВКР

### **ОТЗЫВ**

#### на выпускную квалификационную работу

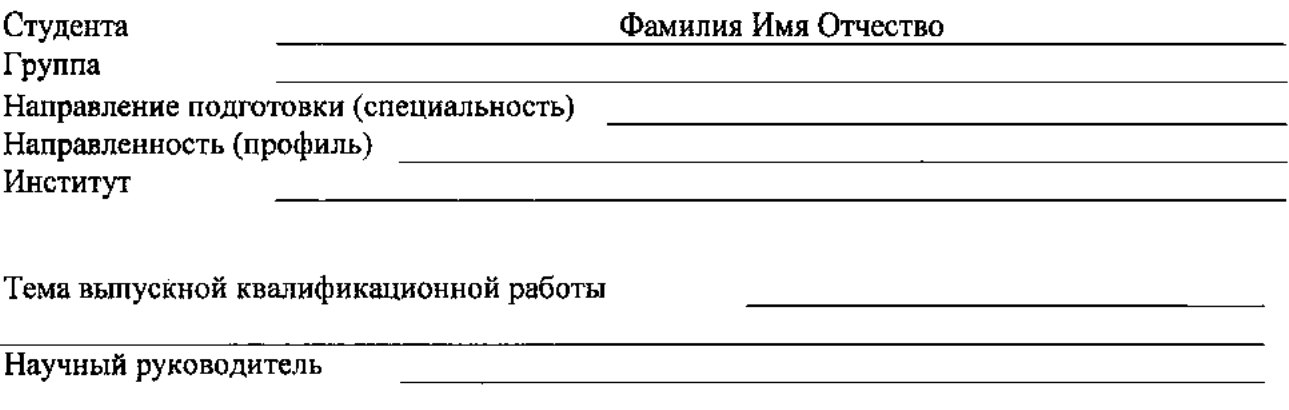

(уч. степень, уч. звание, должность, ФИО)

Отзыв научного руководителя составляется в произвольной форме с освещением следующих основных вопросов:

соответствие содержания выпускной квалификационной работы теме (заданию) на работу; полнота раскрытия темы; личный вклад автора выпускной квалификационной работы в разработку темы, объем оригинального текста, инициативность, умение проводить исследование, обобщать данные практики и научной литературы и делать правильные выводы; особенности и недостатки выпускной квалификационной работы; рекомендации, пожелания; возможность практического использования результатов выпускной квалификационной работы или ее отдельных частей; оценка работы; другие вопросы.

В выводах дается заключение о соответствии выпускной квалификационной работы предъявляемым требованиям, дается общая оценка квалификационной работы, излагается мнение о возможности допуска к защите.

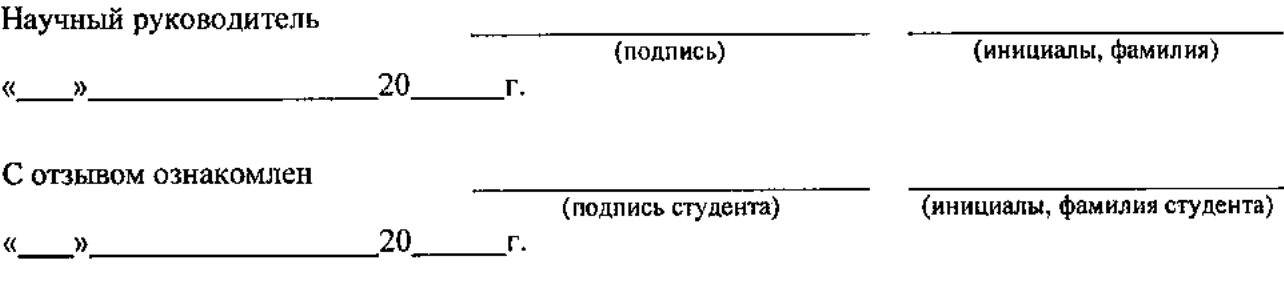

Образец аннотании к ВКР

### Аннотация

Целью данной работы является

Работа включает в себя проектирование несущих конструкций здания: колонн, монолитных фундаментов здания и балок перекрытия. Также освещены вопросы организации строительства, безопасности жизнедеятельности, экологичности и охраны труда.

Пояснительная записка выполнена на \_\_\_\_ листах, содержит таблиц, \_\_ иллюстраций, \_\_\_\_\_\_\_ использованных источников.

Графическая часть представлена на истах и содержит: генеральный план, фасады, планы этажей здания, разрезы здания, конструктивные чертежи и чертежи организации строительства.

### Annotation

The aim of this work is

The work includes the design of load-bearing structures of the building: columns, monolithic foundation slab. Also highlights the issues of organization of construction, life safety, environmental friendliness and safety.

The explanatory note is made on pages, contains tables, figures, sources used.

Graphical part consists of pages and contains: a master plan, elevations, floor plans of buildings, building sections, design drawings and construction drawings of the organization.

Образец содержания к ВКР

# СОДЕРЖАНИЕ

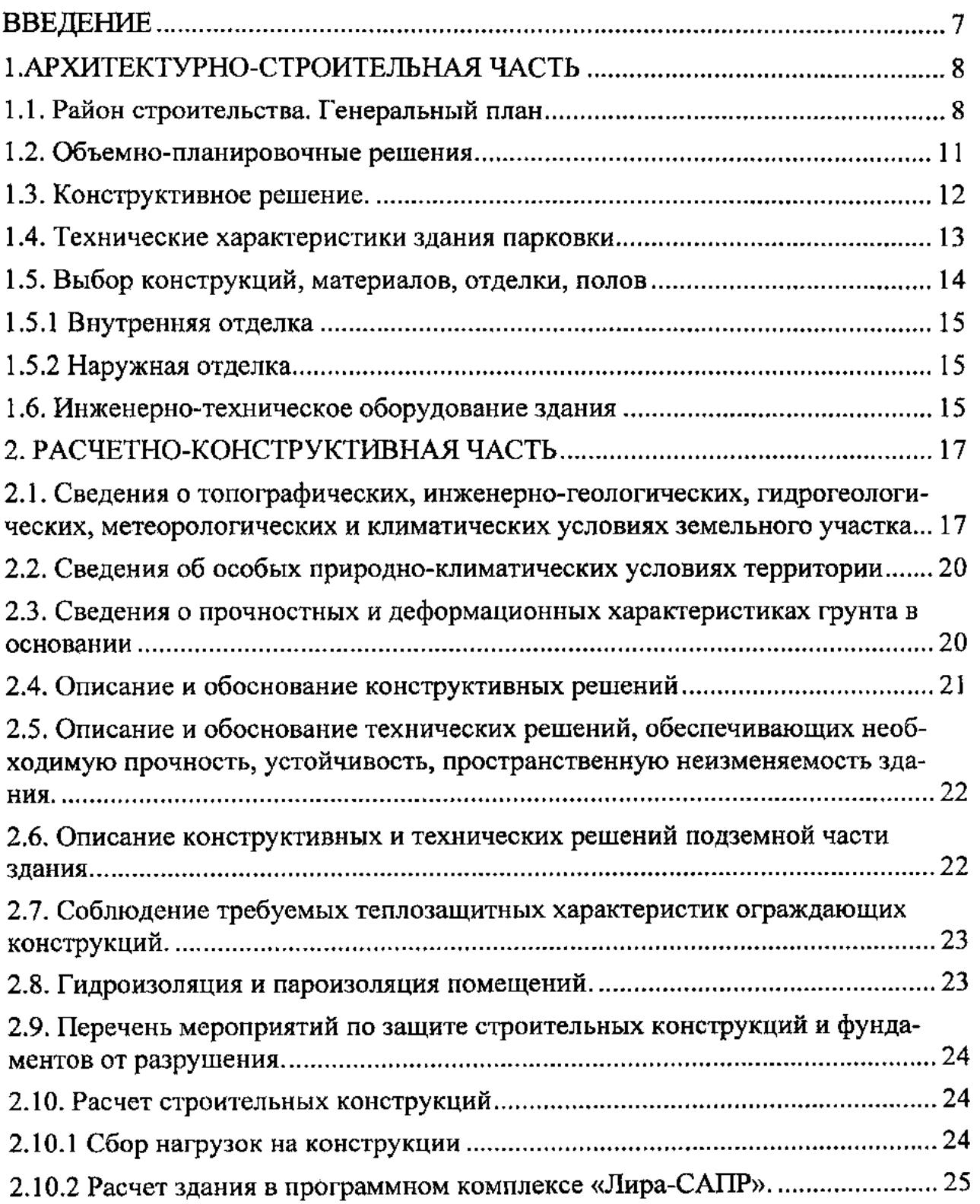

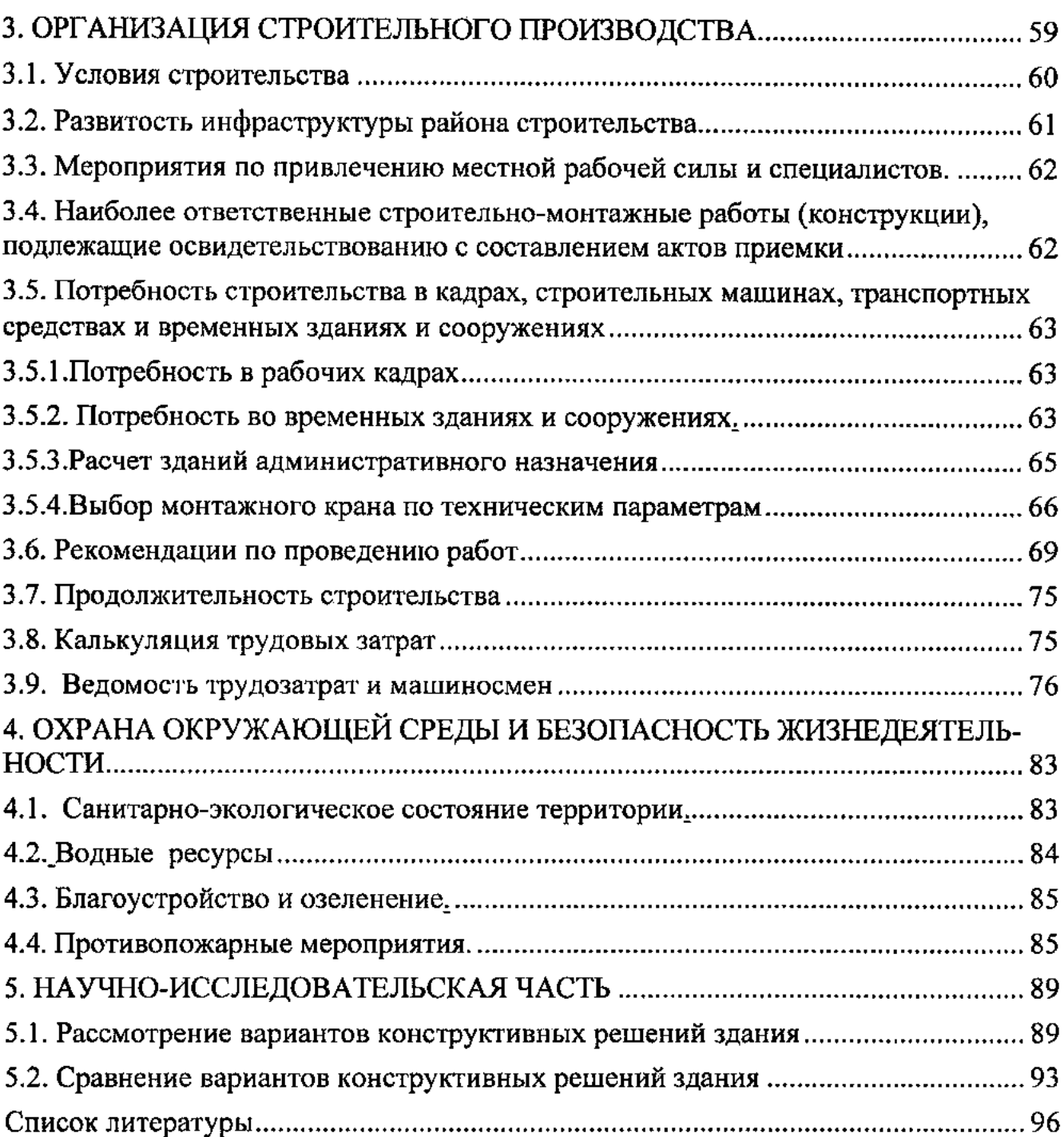

Приложение № 7 к программе ГИА

Образец списка литературы к ВКР

### СПИСОК ИСПОЛЬЗУЕМОЙ ЛИТЕРАТУРЫ

Градостроительный кодекс Российской Федерации от 29.12.2004 № 1. 190-ФЗ (ред. От 19.12.2016) (с изм. и доп., вступ. в силу с 01.01.2017).

Постановление правительства Российской Федерации № 47 от 2. 28.01.2015 "О стимулировании использования возобновляемых источников энергии на розничных рынках электроэнергии" // Собрание законодательства Российской Федерации. 2015 г.

ГОСТ 27751-2014 «Надежность строительных конструкций и осно-3. ваний. Основные положения». М.: Стандартинформ, 2015 г.

 $\overline{4}$ . СП 164.1325800.2014 «Усиление железобетонных конструкций композитными материалами. Правила проектирования» М.: Минстрой России, 2015  $\Gamma$ .

 $5<sub>1</sub>$ Патент на полезную модель №139443 - «Деревокомпозитная балка» Рос. Федерация: МПК Е04С3/14 / С.И. Рощина, Е.А. Смирнов, М.В. Лукин, П.Б. Шохин, М.С. Лисятников; патентообладатель ВлГУ, № 2013136878; заявл. 06.08.2013 г.; опубл. 19.03.2014 г.

6. Ижутов И.С., Барков М.С., Никитин В.М., Ермолин В.Н. Формообразование большепролетных покрытий общественных зданий и сооружений с применением двускатных клеедощатых элементов. // Вестник ТГАСУ. №1 2012.  $C. 100-105.$ 

 $7.$ Полева Е. А. Модификация клеевых композиций наносоединениями углерода фуллеернового ряда / Е. А. Полева, А. В. Чичварин, Л. Н. Крахт // Технические науки в России и за рубежом: материалы II междунар. науч. конф. (г. Москва, ноябрь 2012 г.). -М.: Буки-Веди, 2012- С. 153-155.

8. Сергеев М.С. Совершенствование технологии изготовления деревянных конструкций с термоупрочнением краевых зон: дис. ... канд. техн. наук: 05.21.05. - Архангельск, 2013. - 173 с.

Усиление строительных конструкций ламинатами и тканями из уг-9. леродных волокон и стеклотканью // Мареі. Материалы строительной химии URL: http://gail.ru/mapei/31/ (дата обращения: 11.11.2016).

Charleta K., Saulniera F., Duboisb M., Béakoua A. Improvement of wood 10. polymer composite mechanical properties by direct fluorination [Text] / Materials & Design,  $2015. - pp. 61-66.$ 

Приложение № 8 к программе ГИА

Образец оформления штампов

Штамп листа «СОДЕРЖАНИЕ» и первых листов каждого из разделов пояснительной записки приведен на рисунке 8.1.

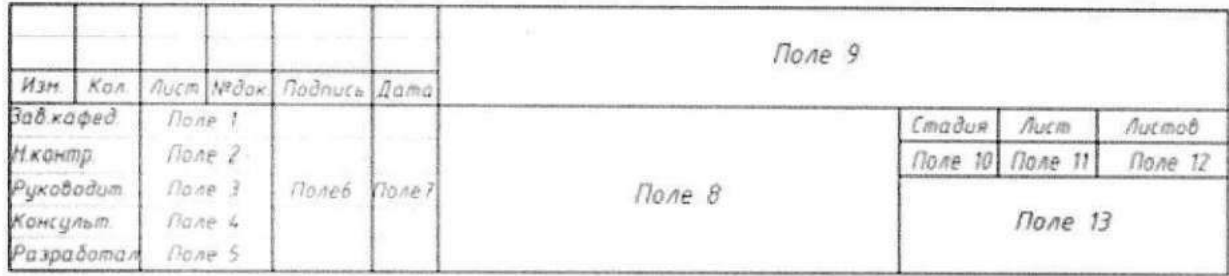

### Рисунок 8.1 Основная надпись листа в пояснительной записке

Пример оформленного основного штампа пояснительной записки представлен на рисунке 8.2.

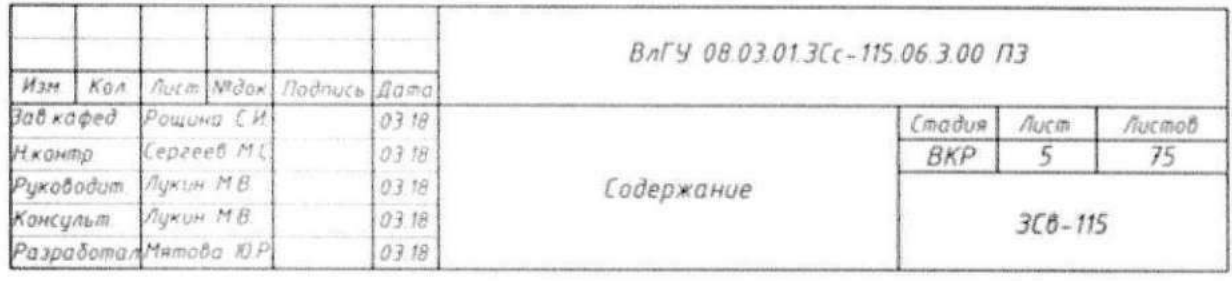

### Рисунок 8.2 Пример оформленного основного штампа

Штамп для последующих листов пояснительной записки показан на рисунке 8.3.

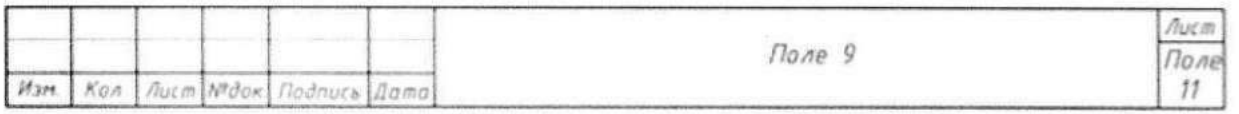

### Рисунок 8.3 Надпись листа в пояснительной записке

Пример оформленного штампа листа пояснительной записки представлен на рисунке 8.4.

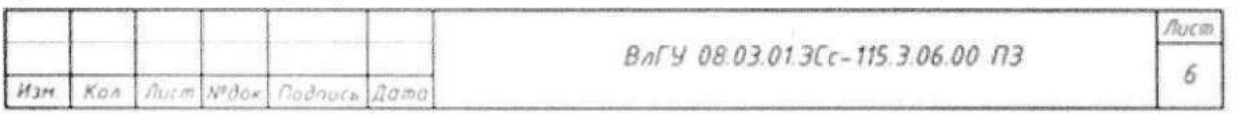

Рисунок 8.4. Пример оформленного штампа листов пояснительной записки

|              |  |                   |  |                                                            | Поле 9  |        |                 |           |  |
|--------------|--|-------------------|--|------------------------------------------------------------|---------|--------|-----------------|-----------|--|
| $\mathbb{R}$ |  |                   |  |                                                            | Поле 14 |        |                 |           |  |
|              |  |                   |  | <i><b>Изм.</b> Кол. Лист M<sup>9</sup>dox Подпись</i> Дата |         |        |                 |           |  |
|              |  |                   |  |                                                            |         | Стадия | $A$ ucm         | Листав    |  |
| Зад кафед    |  | flone 1           |  |                                                            | Поле 15 |        | None 10 None 11 |           |  |
| Нконто.      |  | Hone <sub>2</sub> |  |                                                            |         |        |                 | Поле $12$ |  |
| Pyxobodum    |  | None 3            |  | Nones Vlanes                                               |         |        |                 |           |  |
| Консульт     |  | $f \circ \pi e$ 4 |  |                                                            | None 16 |        | Поле 13         |           |  |
| Разработал   |  | None 5            |  |                                                            |         |        |                 |           |  |

Штамп для листов графической части показан на рисунке 8.5.

### Рисунок 8.5 Основная надпись штампа листов графической части

Пример оформленного штампа листа графической части представлен на рисунке 8.6.

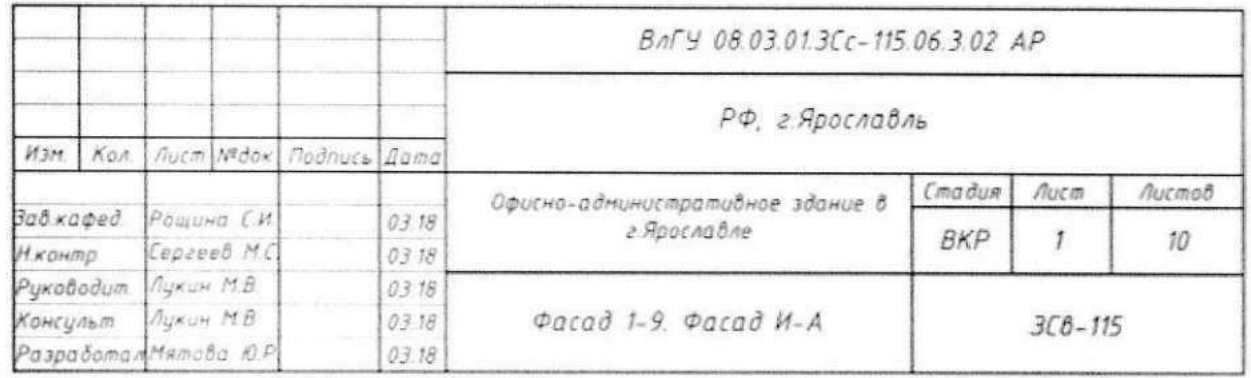

#### Рисунок 8.6 Пример оформленного штампа листов графической части

В названии полей указывается следующая информация:

Поле 1 - фамилия заведующего кафедрой

Поле 2 - фамилия нормоконтролера

- Поле 3 фамилия руководителя ВКР
- Поле 4 фамилия консультанта ВКР, при его отсутствии фамилия руководителя
- Поле 5 фамилия дипломника
- Поле 6 подписи всех, указанных в полях 1-5

Поле 7 - дата в формате «месяц.год.»

Поле 8 - шифр работы

Поле 9 - название раздела пояснительной записки

Поле 10 - сталия ВКР

Поле 11 - номер текущего листа

Поле 12 - количество листов в тексте пояснительной записки

Поле 13 - наименование группы

Поле 14 - адрес района возведения проектируемого в ВКР объекта

Поле 15 - название объекта проектирования ВКР

Поле 16 - название чертежа

Приложение №9 к программе ГИА

Образец заявления о самостоятельном характере выполнения ВКР

### ЗАЯВЛЕНИЕ

### о самостоятельном характере выполнения выпускной квалификационной работы

 $\eta$ , (Damiling Hwa Othectro) обучающийся в группе направления (специальности)  $\frac{1}{2}$  333BJJ3IO: «Моя выпускная квалификационная работа на тему « поддержать поддержать поддержать  $\mathcal{D}_{\mathbf{a}}$ 

представленная в комиссию по проверке объема заимствований, выполнена самостоятельно.

Все заимствования из печатных и электронных источников, а также из защищенных ранее ВКР, исследовательских работ, кандидатских и докторских диссертаций имеют соответствующие ссылки.

Изменений, направленных на обход алгоритмов проверки системы, нет.

Я ознакомлен(а) с действующим в ВлГУ «Положением о проведении проверки выпускных квалификационных работ на объем заимствований», согласно которому обнаружение плагиата является основанием для отказа в допуске выпускной квалификационной работы к защите и применения дисциплинарных взысканий, а также может повлечь за собой юридическую ответственность, предусмотренную Гражданским кодексом Российской Федерации и Уголовным кодексом Российской Федерации.»

 $\frac{1}{\sqrt{1000} \sqrt{1000}}$  (H)  $\frac{1}{\sqrt{100} \sqrt{1000}}$  (H)  $\frac{1}{\sqrt{100} \sqrt{1000}}$ 

 $\overline{H}$ 

Приложение № 10 к программе ГИА<br>Образец заявления о самостоятельном характере выполнения ВКР

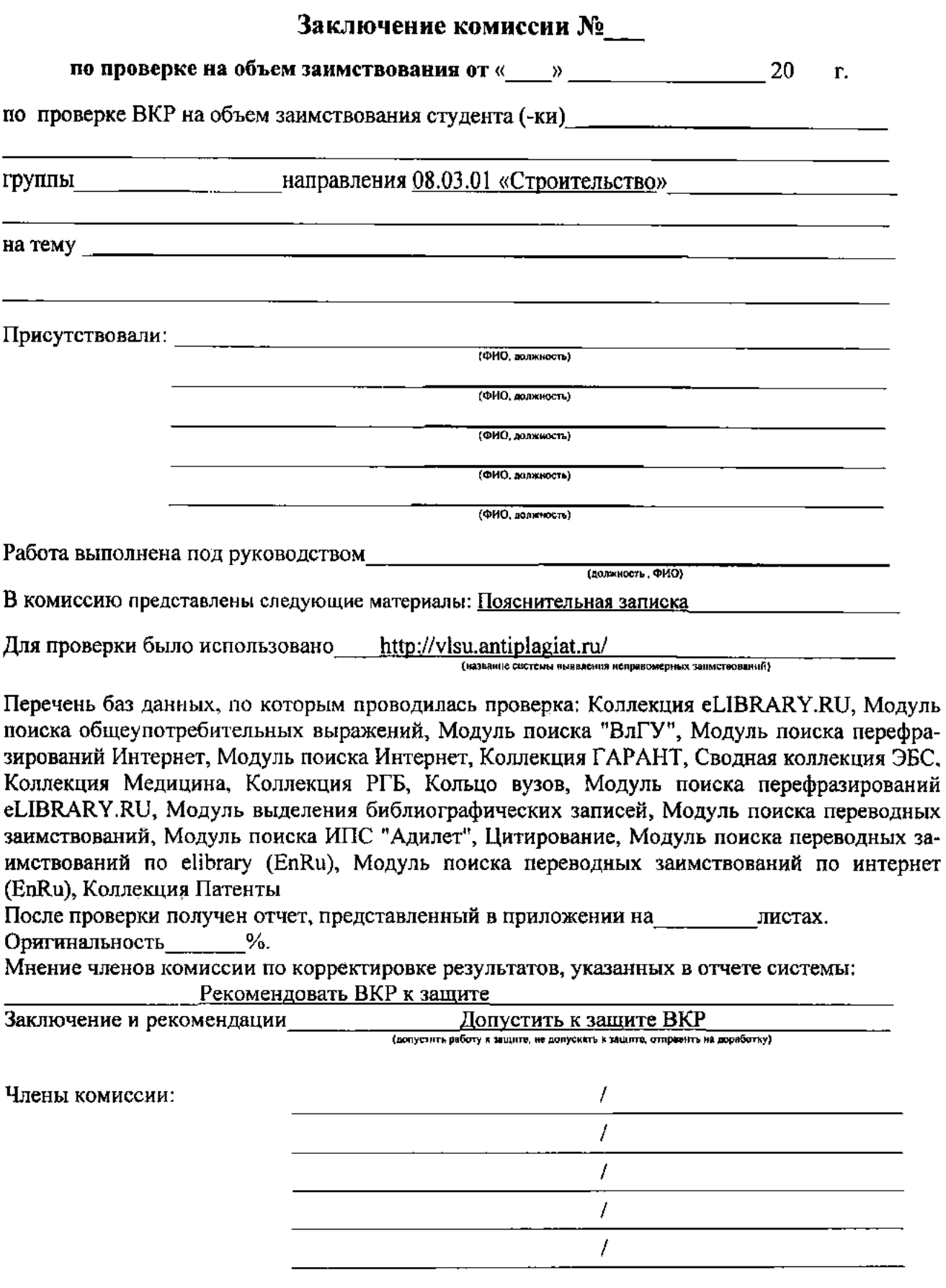

### Приложение № 11 к программе ГИА

Оценочный лист результатов защиты

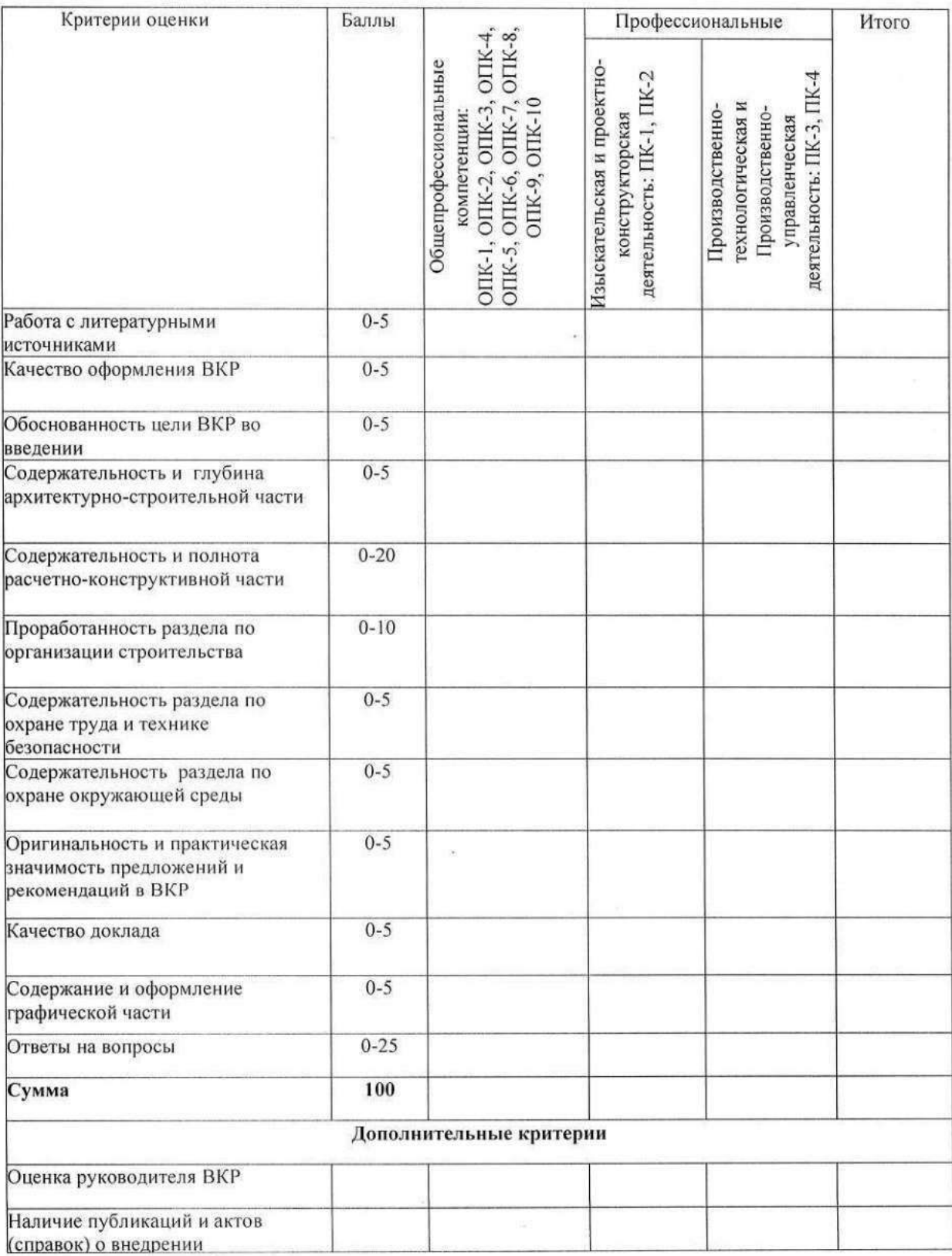

### Оценочный лист результатов защиты выпускной квалификационной работы бакалавра

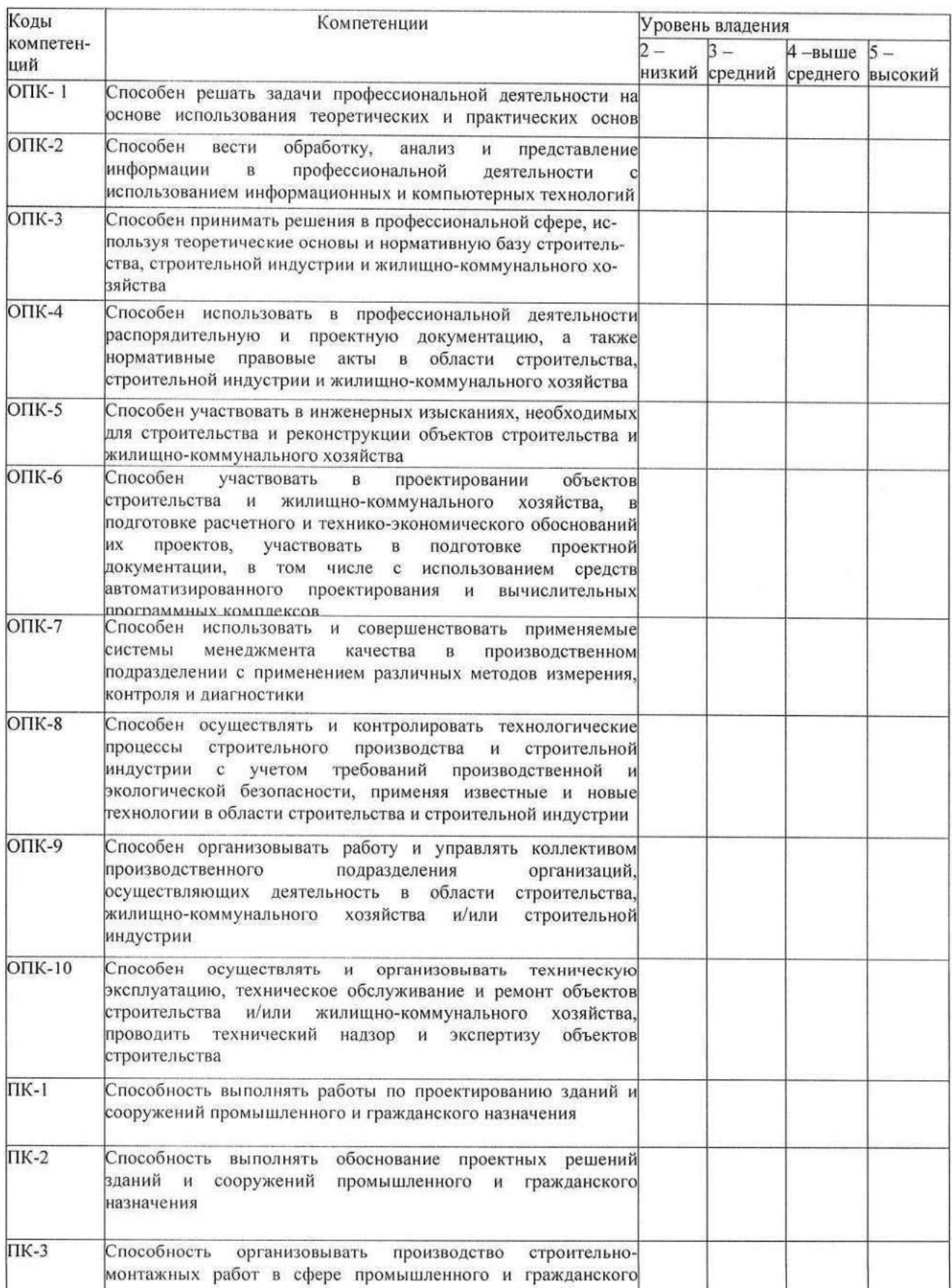

# Оценочный лист студента руководителем выпускной квалификационной работы

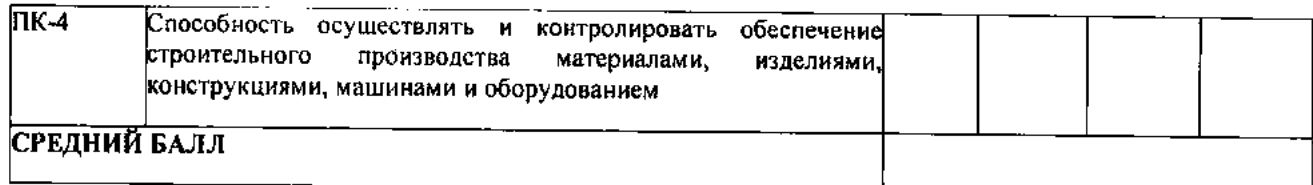

#### **РЕЦЕНЗИЯ**

### на программу государственной итоговой аттестации для бакалавров 4/5 курса Института архитектуры, строительства и энергетики разработанную к.т.н., доцентом кафедры Строительных конструкций Поповой М.В.

Государственная итоговая аттестация (ГИА) направлена на установление соответствия уровня профессиональной подготовки выпускников требованиям ФГОС ВО по направлению 08.03.01 «Строительство». профиль подготовки «Промышленное И гражданское строительство».

Целью ГИА является определение соответствия результатов освоения обучающимися опоп соответствующим требованиям  $\Phi$  FOC. ГИА  $\overline{u}$ направлению 08.03.01 «Строительство», профиль подготовки «Промышленное и гражданское строительство» включает в себя защиту выпускной квалификационной работы бакалавра.

В соответствии с требованиями ФГОС ВО государственная итоговая аттестация обеспечивает контроль полноты формирования общепрофессиональных  $\overline{M}$ профессиональных компетенций, которыми должен обладать выпускник по программе бакалавриата по направлению подготовки 08.03.01 «Строительство», профиль подготовки «Промышленное И гражданское строительство»  $\overline{B}$ соответствии  $\mathbf{c}$ основной профессиональной образовательной программой (ОПОП) и типами задач профессиональной деятельности, на которые ориентирована программа бакалавриата.

Общая трудоемкость ГИА составляет 9 ЗЕТ (324 часа).

Результатом достижения названных целей является приобретение новых общепрофессиональных компетенций, к наиболее важным из которых относятся следующие:

- ОПК-1 Способен решать задачи профессиональной деятельности на основе использования теоретических и практических основ естественных и технических наук, а также математического аппарата;
- ОПК-2 Способен вести обработку, анализ и представление информации в профессиональной деятельности с использованием информационных и компьютерных технологий;
- ОПК-3 Способен принимать решения в профессиональной сфере, используя теоретические основы и нормативную базу строительства, строительной индустрии и жилищнокоммунального хозяйства;
- ОПК-4 Способен использовать в профессиональной деятельности распорядительную и проектную документацию, а также нормативные правовые акты в области строительства, строительной индустрии и жилищно-коммунального хозяйства;
- ОПК-5 Способен участвовать в инженерных изысканиях, необходимых для строительства и реконструкции объектов строительства и жилищно-коммунального хозяйства;
- ОПК-6 Способен участвовать в проектировании объектов строительства и жилищнокоммунального хозяйства, в подготовке расчётного и технико-экономического обоснований их проектов, участвовать в подготовке проектной документации, в том числе с использованием средств автоматизированного проектирования и вычислительных программных комплексов;
- ОПК-7 Способен использовать и совершенствовать применяемые системы менеджмента качества в производственном подразделении с применением различных методов измерения, контроля и диагностики;
- ОПК-8 Способен осуществлять и контролировать технологические процессы строительного производства и строительной индустрии с учетом требований производственной и экологической безопасности, применяя известные и новые технологии в области строительства строительной индустрии;
- ОПК-9 Способен организовывать работу и управлять коллективом производственного подразделения организаций, осуществляющих деятельность в области строительства, жилищно-коммунального хозяйства и/или строительной индустрии;
- ОПК-10 Способен осуществлять и организовывать техническую эксплуатацию, техническое обслуживание и ремонт объектов строительства и/или жилищно-коммунального хозяйства, проводить технический надзор и экспертизу объектов строительства.

Программа ГИА способствует формированию необходимых профессиональных компетенций:

- ПК-1 Способен выполнять работы по проектированию зданий и сооружений промышленного и гражданского назначения; соответствует ОТФ: В «Разработка проектной продукции по результатам инженерно-технического проектирования для градостроительной деятельности», ТФ: В/01.6 «Разработка и оформление проектных решений по объектам градостроительной деятельности»; ТФ: В/02.6 «Моделирование и расчетный анализ для проектных целей и обоснования надёжности и безопасности объектов градостроительной деятельности» профстандарта «Специалист в области инженерно-технического проектирования для градостроительной деятельности» (ПС 810, код 10.003, приказ от 28 декабря 2015 г. № 1167н);
- ПК-2 Способность выполнять обоснование проектных решений зданий и сооружений промышленного и гражданского назначения; соответствует ОТФ: А «Проведение прикладных исследований в сфере инженерно-технического проектирования для гралостроительной деятельности». ТФ: А/03.6 «Проведение лабораторных испытаний, специальных прикладных исследований по изучению материалов и веществ структуры, основания и окружения объекта градостроительной деятельности» профстандарта «Специалист в области инженерно-технического проектирования для градостроительной деятельности» (ПС 810, код 10.003, приказ от 28 декабря 2015 г. № 1167н); ОТФ: А «Организация подготовительного процесса разработки документации, необходимой для выполнения строительно-монтажных работ». ТФ: А/01.6 «Организация взаимолействия работников-проектировщиков и служб технического заказчика для составления задания на проектирование объекта капитального строительства (строительство, реконструкция, капитальный ремонт)», ТФ: А/02.6 «Обобщение данных и составление задания на проектирование объекта капитального строительства (строительство, реконструкция, капитальный ремонт)» профстандарта «Организатор проектного производства в строительстве» (ПС 976, код 16.114, приказ от 15 февраля 2017 г. № 183н);
- ПК-3 Способность организовывать производство строительно-монтажных работ в сфере промышленного и гражданского строительства; соответствует ОТФ: С «Организация работ и руководство работами по организационно-технологическому и техническому обеспечению строительного производства в строительной организации». ТФ: С/01.6 «Входной контроль и согласование с заказчиком проектной и рабочей документации по объекту строительства», ТФ: С/03.6 «Планирование и контроль работ, выполняемых субподрядными и специализированными строительными организациями», ТФ: С/04.6 «Организация работ и мероприятий по повышению эффективности

строительного производства, технического перевооружения строительной организации» профстандарта «Специалист в области производственно-технического и технологического обеспечения строительного производства» (ПС 266, код 16.032, приказ от 29 октября 2020 г. № 760н);

ПК-4 Способность осуществлять и контролировать обеспечение строительного производства материалами, изделиями, конструкциями, машинами и оборудованием, соответствует ОТФ: С «Организация работ и руководство работами по организационнотехнологическому и техническому обеспечению строительного производства в строительной», ТФ: С/06.6 «Координация деятельности производственно-технического подразделения со смежными подразделениями строительной организации» профстандарта «Специалист в области производственно-технического и технологического обеспечения строительного производства» (ПС 266, код 16.032, приказ от 29 октября 2020 г. № 760н).

Программа государственной итоговой аттестации  $\overline{B}$ достаточной dopme сопровождается пояснениями и ссылками на нормативную литературу. Учебники, учебнометодические материалы, используемые при прохождении государственной итоговой аттестации, представленные в программе, в полном объёме могут быть рекомендованы для использования в образовательном процессе для формирования профессиональных компетенций.

Программа государственной итоговой аттестации к.т.н., доцента Поповой М.В. составлена в строгом соответствии с требованиями ФГОС ВО по направлению 08.03.01 -Строительство и требованиями работодателей г. Владимира и Владимирской области.

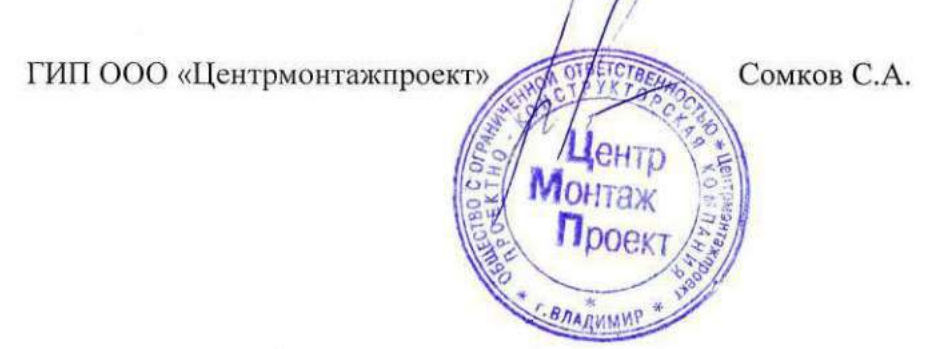